2009.1.8

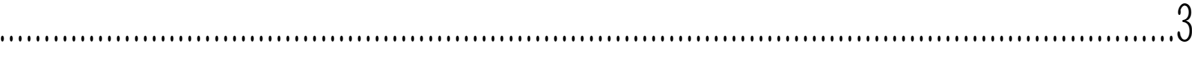

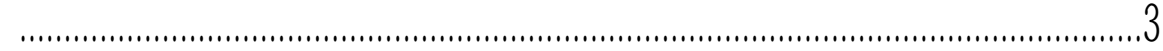

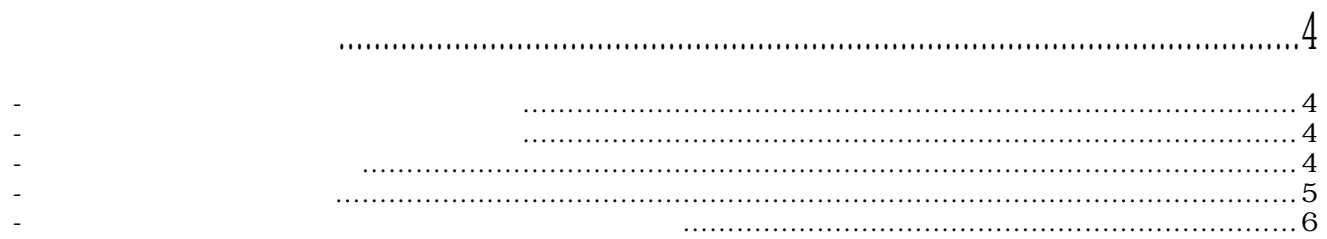

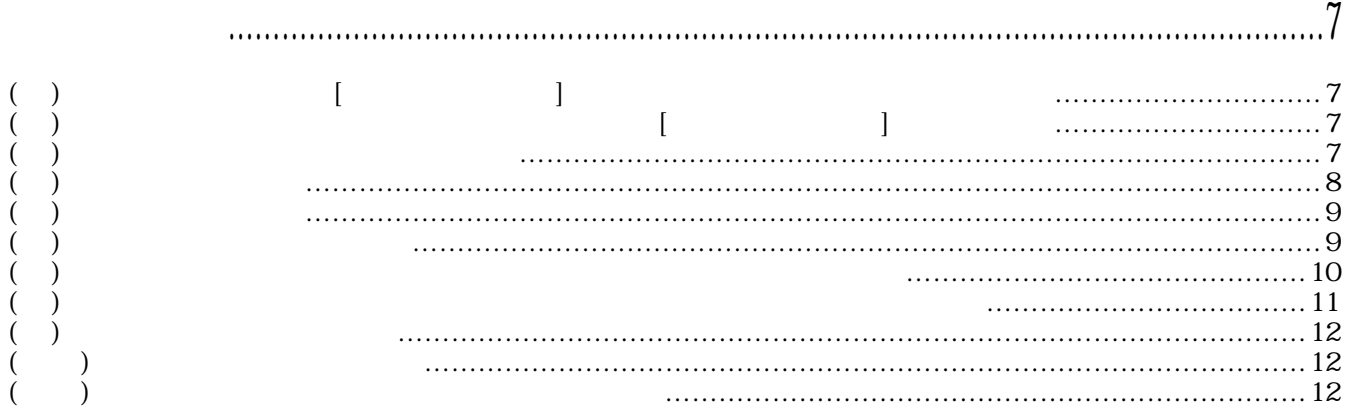

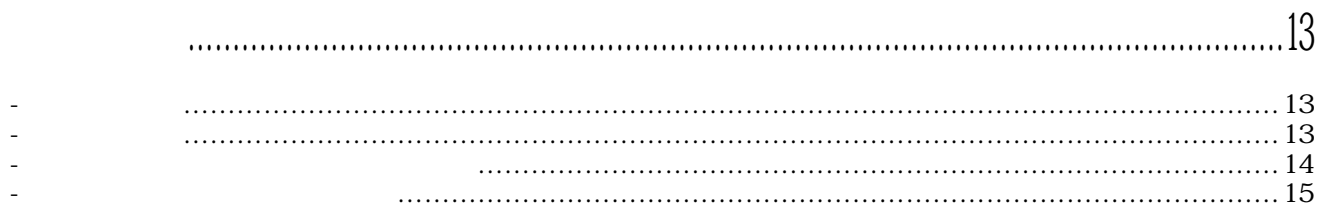

FA-M3<br>WideField2(SF620-JCW)

WdeFi el d2

3-2.信号名称定義の名前付け規則

3-1.サンプルラダープログラム動作環境

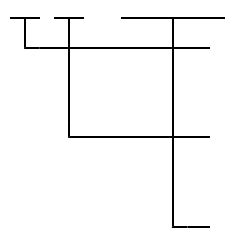

X\_ALARM X<sub>\_</sub>INPOS Y\_RESET  $\overline{Y}$ Y\_STOP

3-3.プロジェクト構成

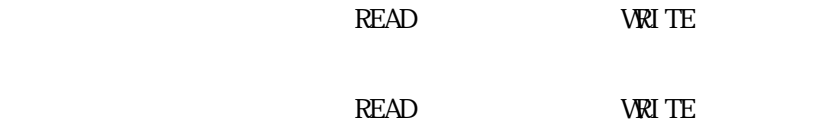

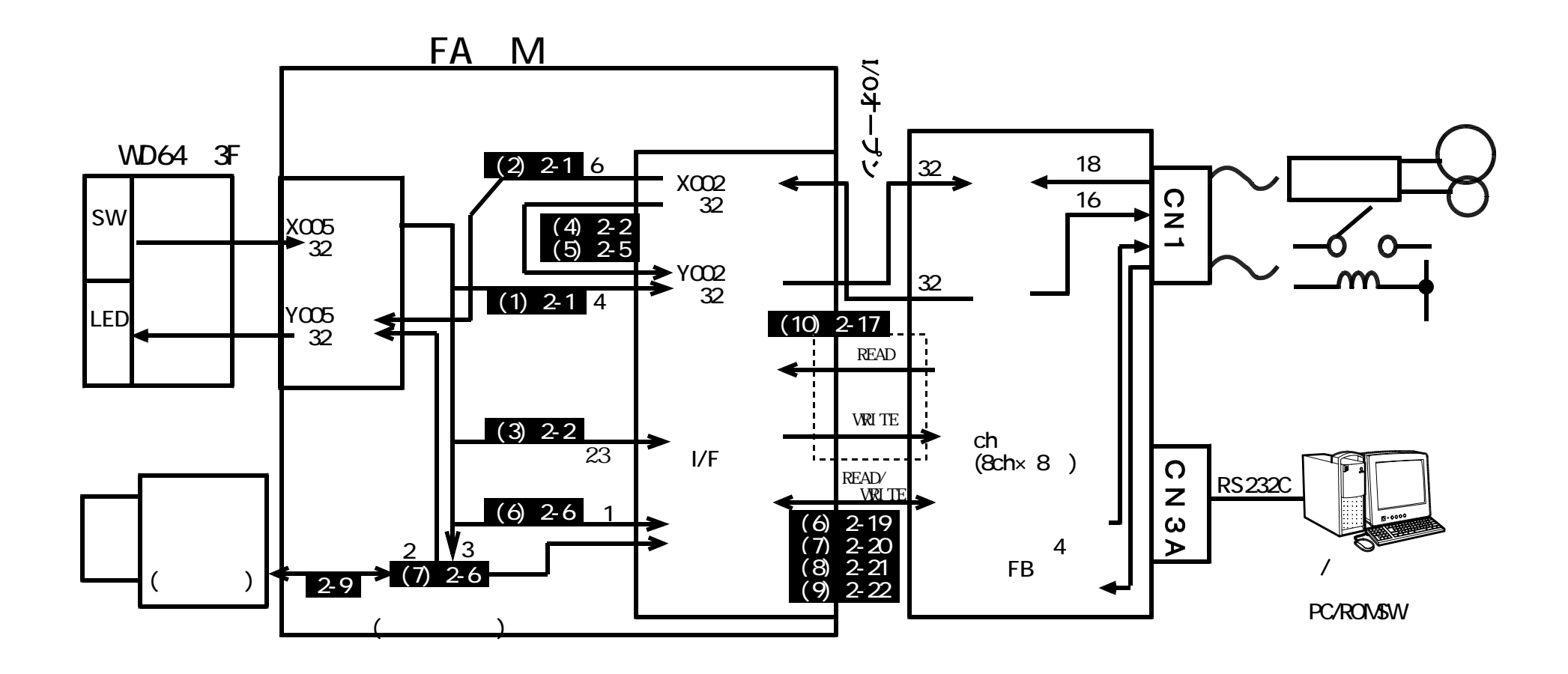

3-4.システム構成図

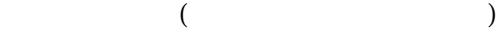

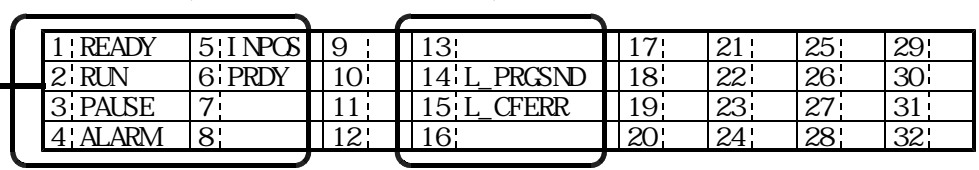

#### WOB4-aF **DC 17**

 $\mathbb{R}^3\to\mathbb{R}^3$  and  $\mathbb{R}^3\to\mathbb{R}^3$  and  $\mathbb{R}^3\to\mathbb{R}^3$ 

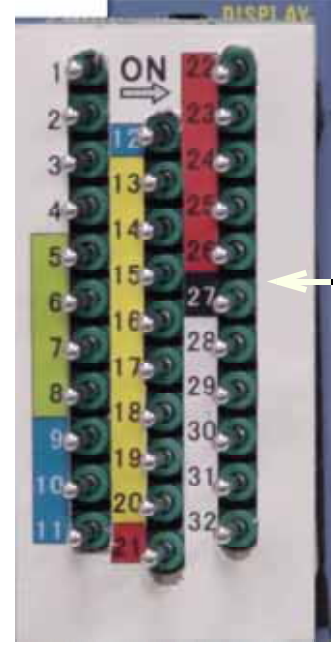

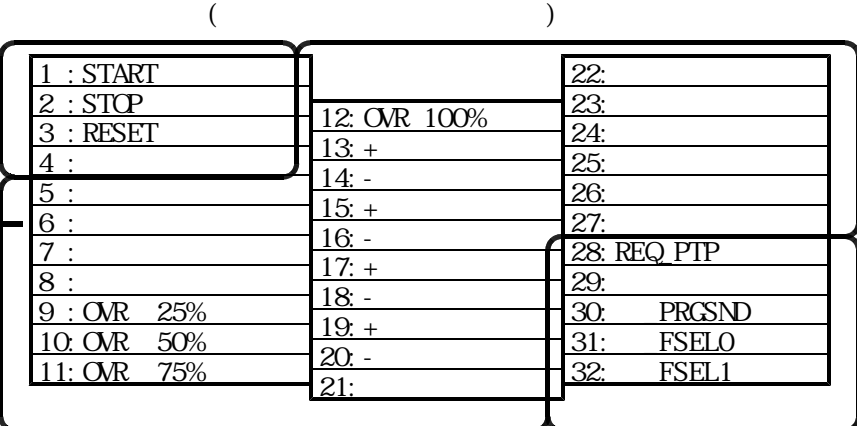

( ). And  $\Box$  PLMC  $\Box$   $\Box$  PLMC  $\Box$  PLMC  $\Box$  PLMC  $\Box$  PLMC  $\Box$  PLMC  $\Box$  PLMC  $\Box$  PLMC  $\Box$  PLMC  $\Box$  PLMC  $\Box$  PLMC  $\Box$  PLMC  $\Box$  PLMC  $\Box$  PLMC  $\Box$  PLMC  $\Box$  PLMC  $\Box$  PLMC  $\Box$  PLMC  $\Box$  PLMC  $\Box$  PLMC  $\Box$  PL PLMC  $\overline{P}$ 

(2).PLMC +  $\Box$ PLMC +  $\Box$ 

 $PLMC$ 

 $( )$ 

 $[$ 

 $(TB00-0810)$ 

 $\times$ 

(WRITE)

 $6-3-18.$ 

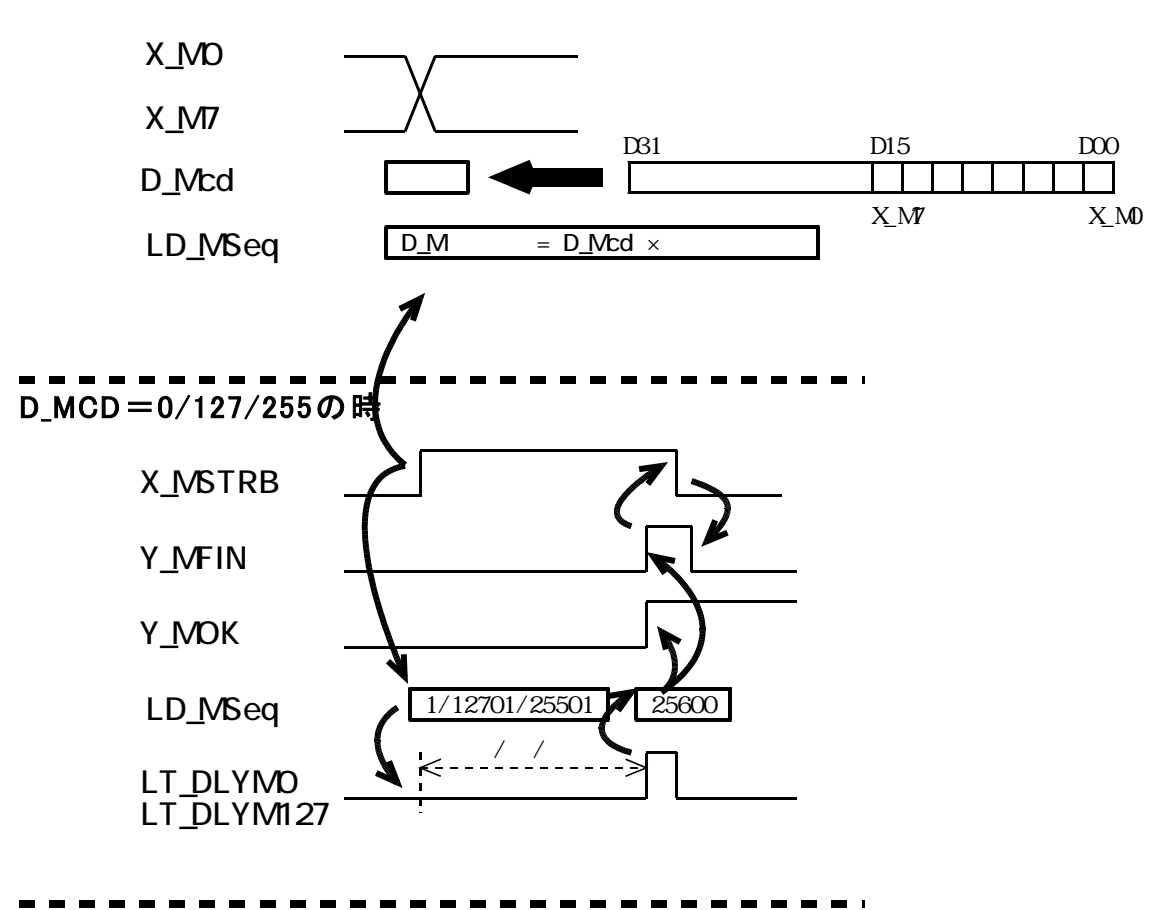

D\_MCD=0/127/255以外の時

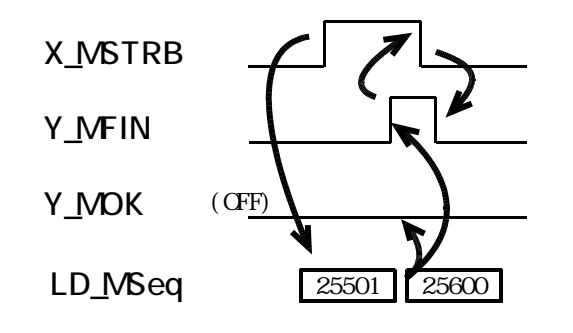

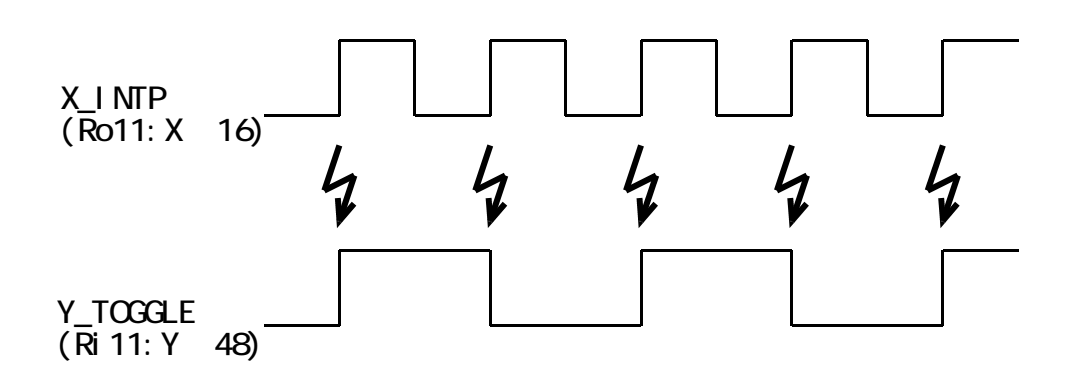

 $(+)$ 

( $\overline{a}$ ).  $\overline{b}$ 

# $PLMC$  density and  $SL(3)$  $(TB04-1337c)$

Prog0000.dmp Prog0003.dmp

 $ProgOOOO$ . dmp  $Prog$  OO  $1.$  dmp  $ProgOOO2.$  dmp  $Prog<sub>0003</sub>$ . dmp ※ このディレクトリ名/ファイル名は、ラダーを変更することにより、

Ontarion On The Control District District District District District District District District District Distr<br>- Control District District District District District District District District District District District

org/second intervalsed intervalsed intervalsed intervalsed intervalsed intervalsed intervalsed intervalsed intervalsed

 $\geq$ 

③. CFからのファイル読み込み要求リレー(I\_CF\_READSTR)セット

 $I$  SDAT\_PROGRAM

 $<$ COMAI ${\rm N}$  $>$ 

SDREAD SP66-4S/SP67-6S  $($ ークをつける SDREAD スピックを使用する SDREAD ちょうしょう SDREAD SDREAD

 $\sum_{i=1}^{n}$ 

 $\mathcal{D}$ Prog0000.dmp  $Prog$  0001. dmp  $ProgOOQa.$ dmp

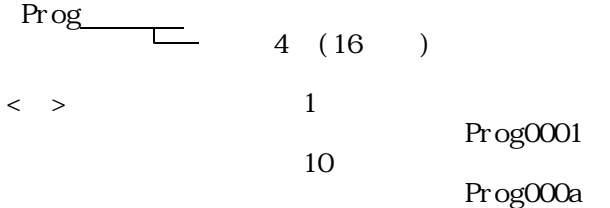

I\_SD\_Start

I\_SD\_Start I\_PnoSel 0 I\_PnoSel 7 I\_SD\_Start I\_PnoSel WdeFi el d2 (SMPLMAIN) . I\_SD\_Start I\_PnoSel 0 I\_PnoSel 7 I\_SD\_ReadStart  $\langle$ SDREAD $>$  $\begin{array}{ccc}\n & \text{I\_SDAT\_PRCRAM} \\
\hline\n & \text{SDAT\_PRCARAM}\n\end{array}$  $\prec$ COMAIN

I\_RDAT\_PROGRAM

 $\begin{array}{ll} \text{I\_RDAT\_PRCGRAM} \end{array}$ 

 $(+)$ 

DAT\_VARIABLE **DAT\_AXNEGLECT DAT\_AXINTLOCK DAT\_AXSVONEN** 

 $($  ). Consideration  $($  ).  $($ ).

 $(1)$ .

 $(3)$ 

固定データ領域の詳細については、「PLMCユーザーズマニュアル 機能編 4-3.データ

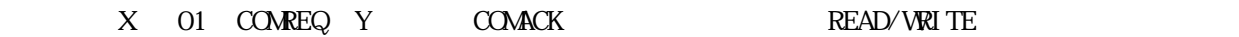

 $\uparrow$ 

5-1.概要

5-2.構成

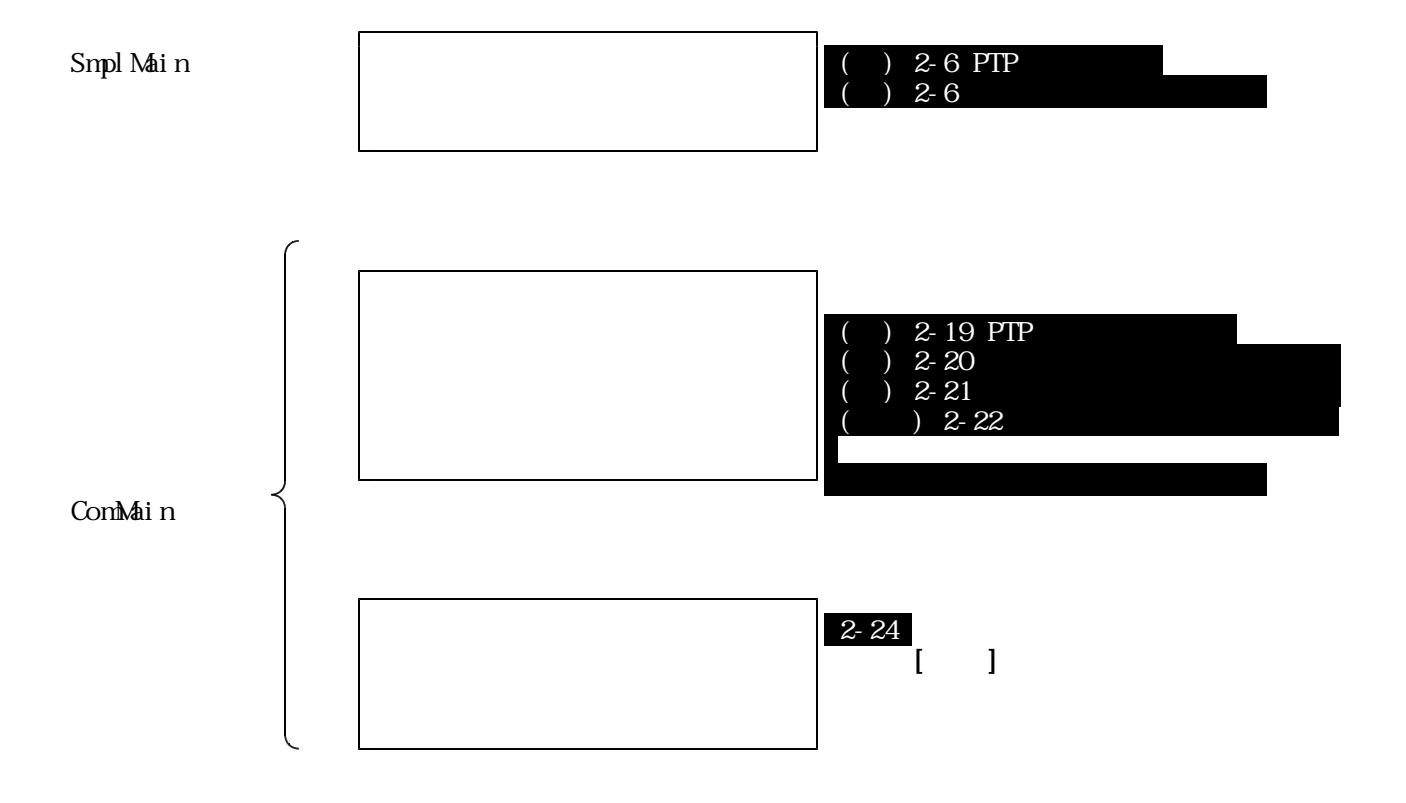

5-3.通信開始要求受付処理詳細

 $($   $)$ 

 $(\quad)$ 

 $[$ 

 $\overline{\text{VRI TE}}$  $[ \hskip 1in ] \hskip 1in ]$ 

READ

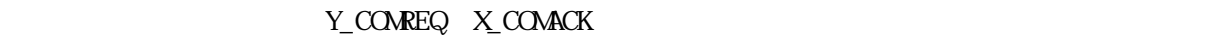

「5-3.通信開始」では、アメリカには、PLMCとの通信開始を使用して、PLMCとの通信開始を使用しているデータを使用して、PLMCとの通信開始を使用して、PLMCとの通信

5-4.通信メイン処理詳細

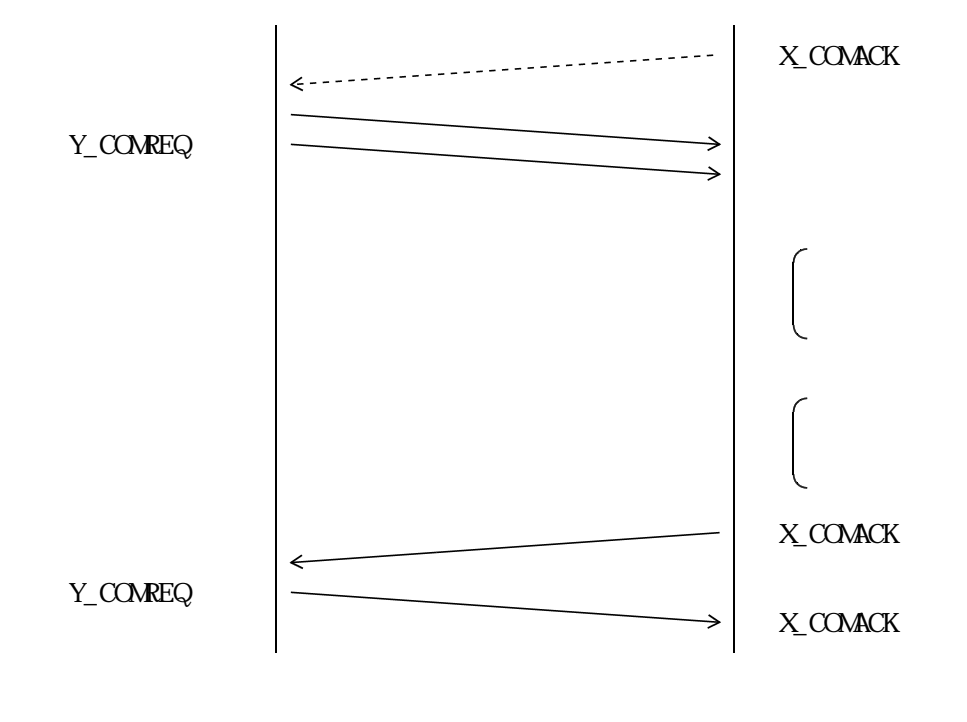

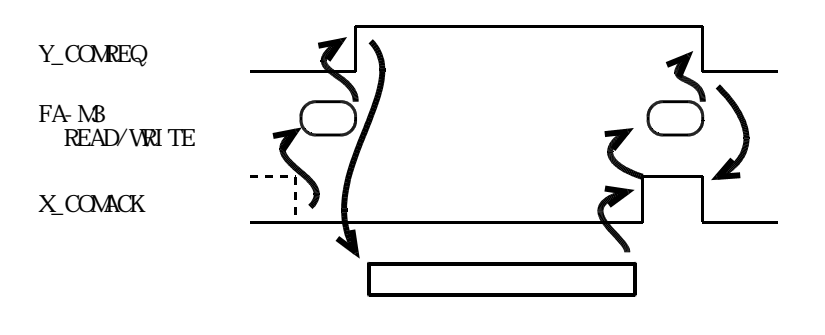

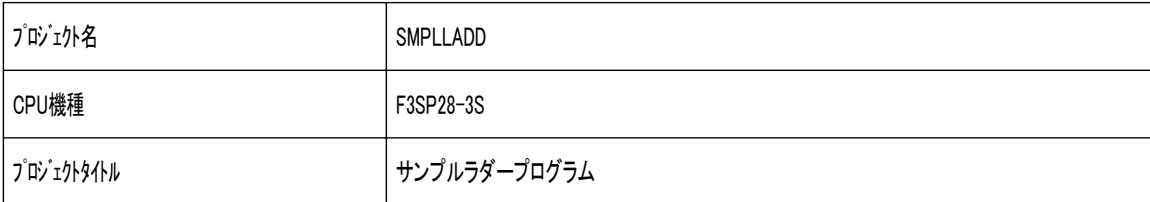

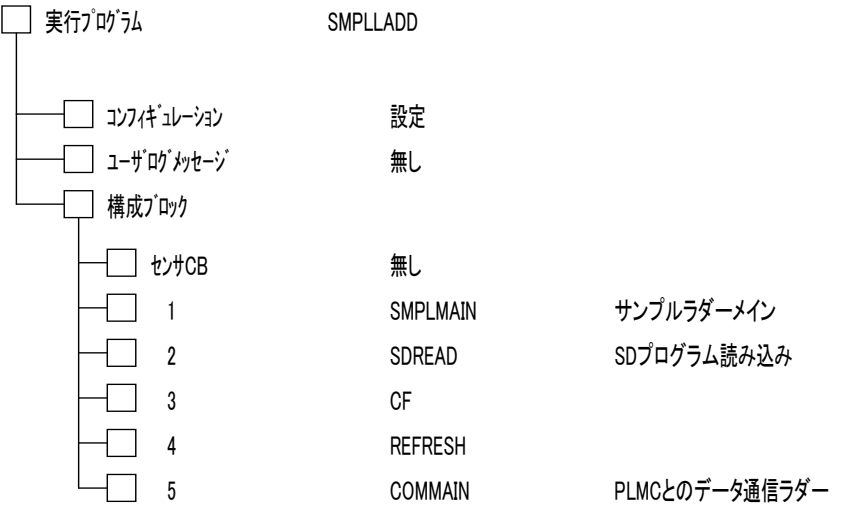

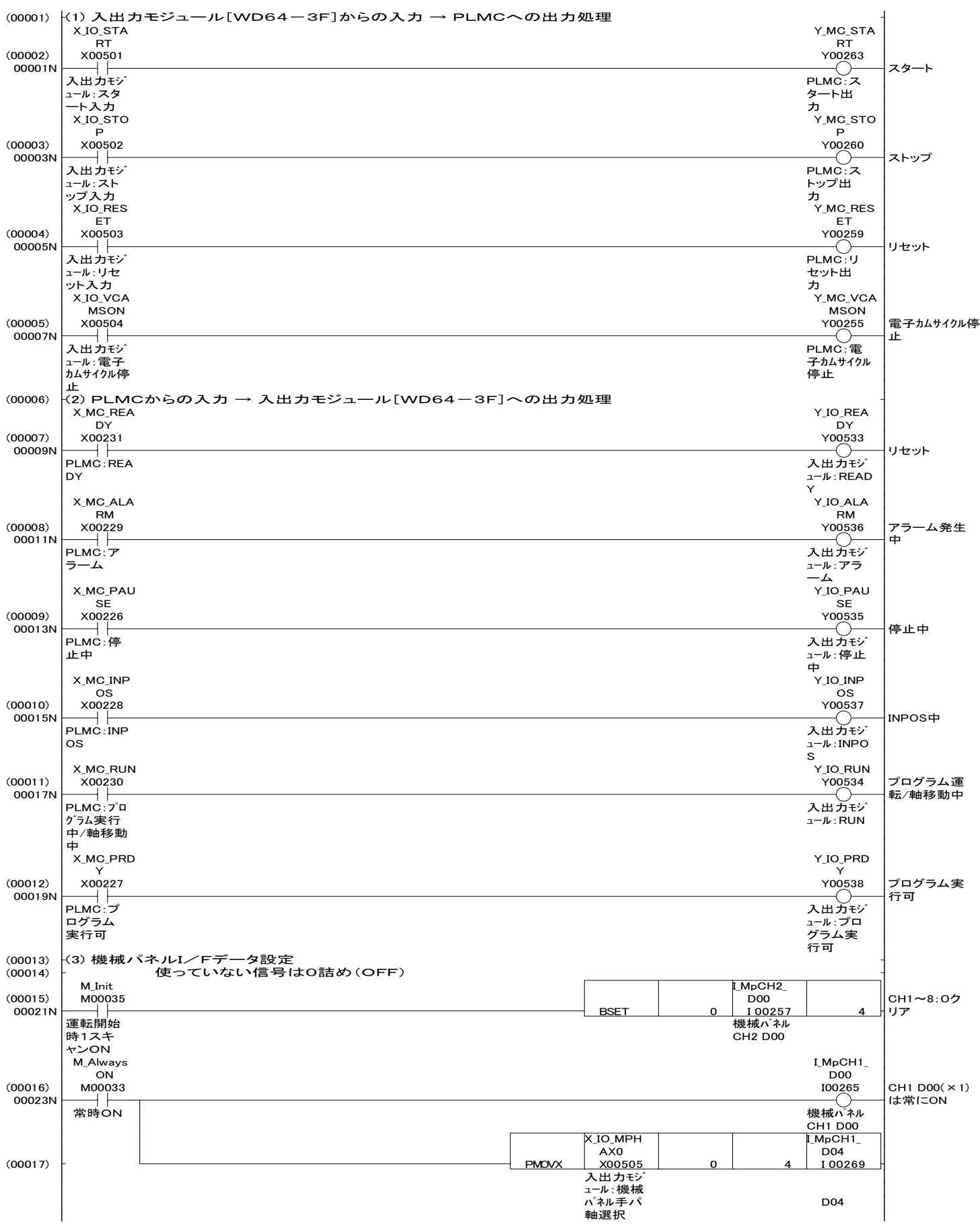

# 回路:SMPLMAIN

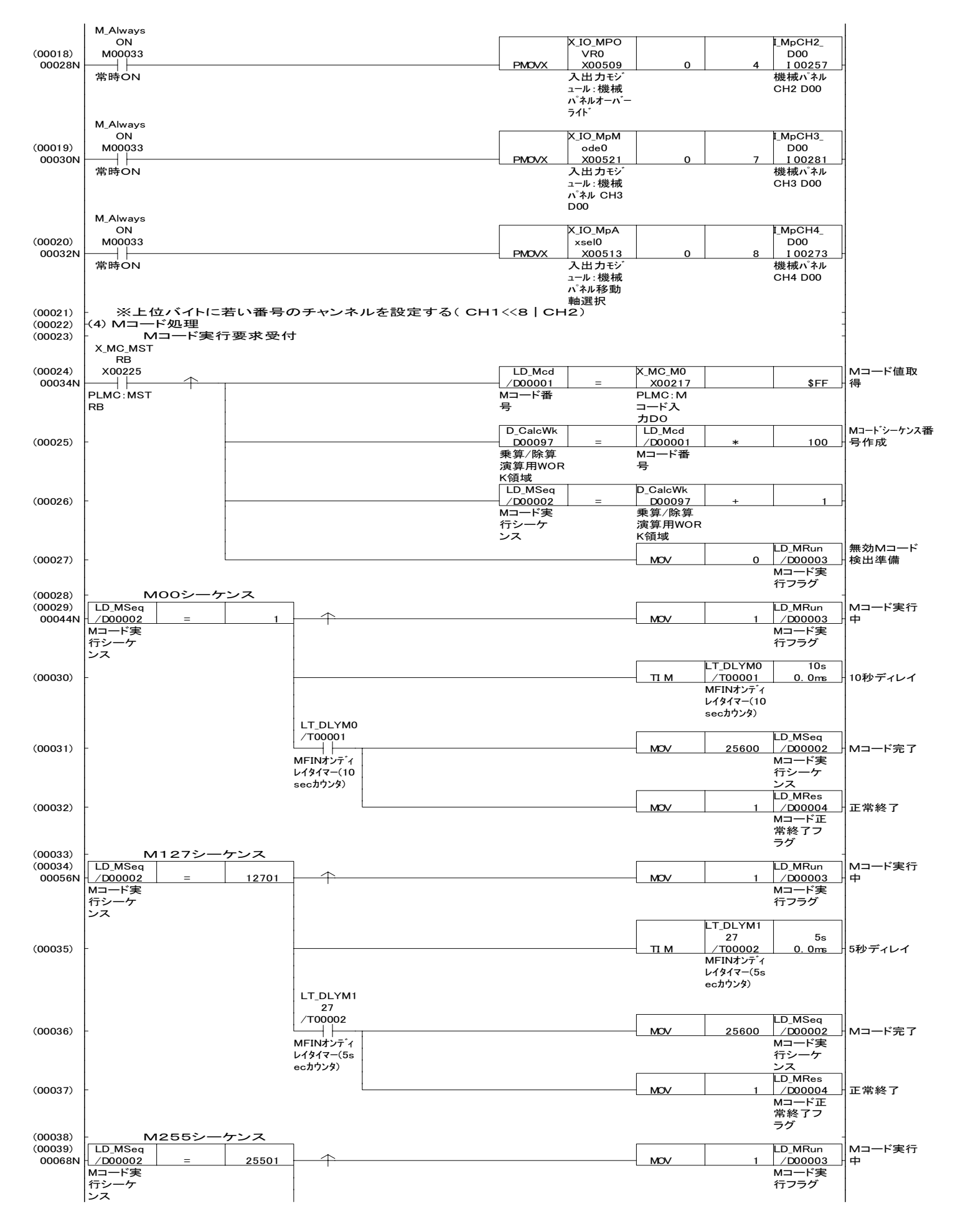

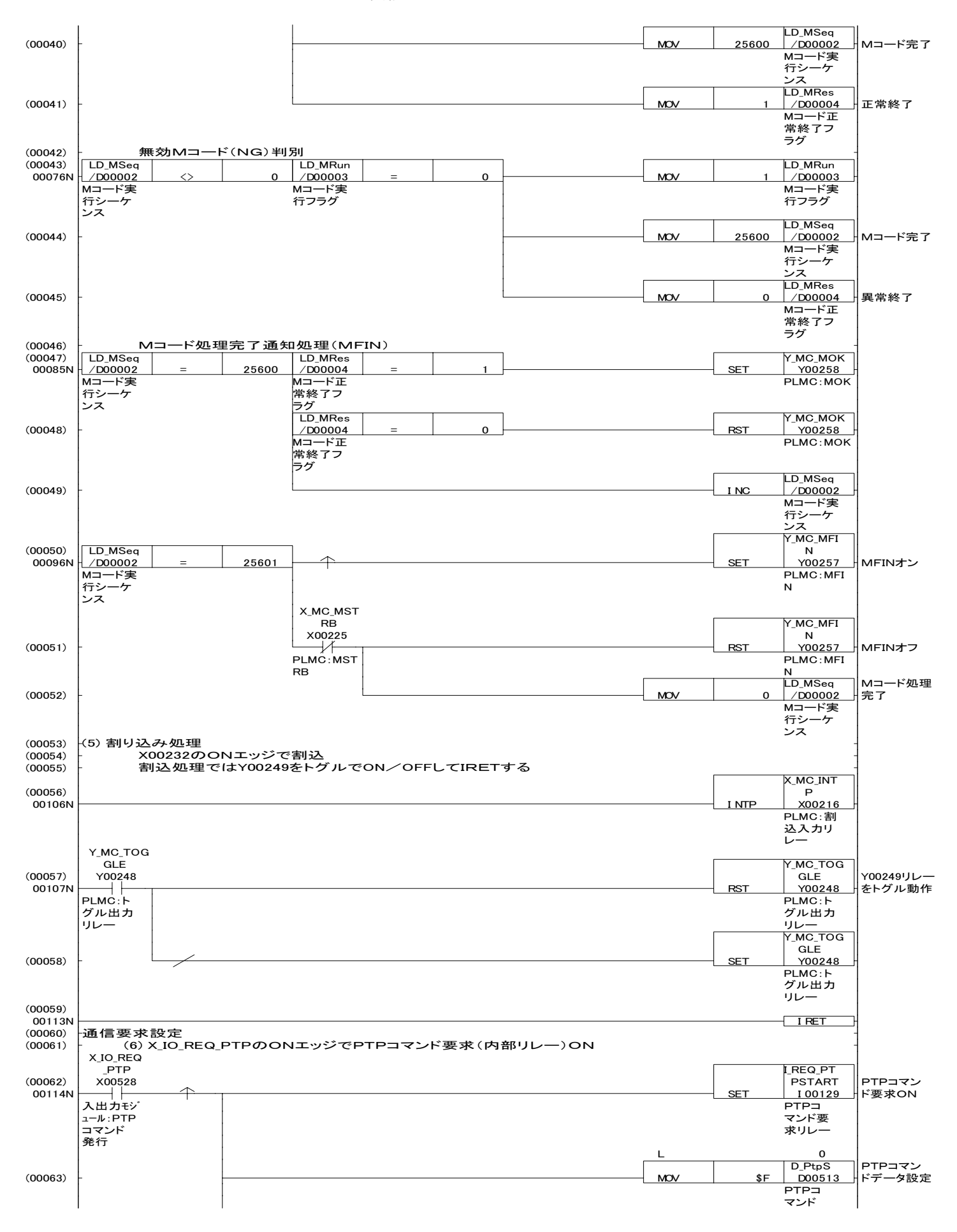

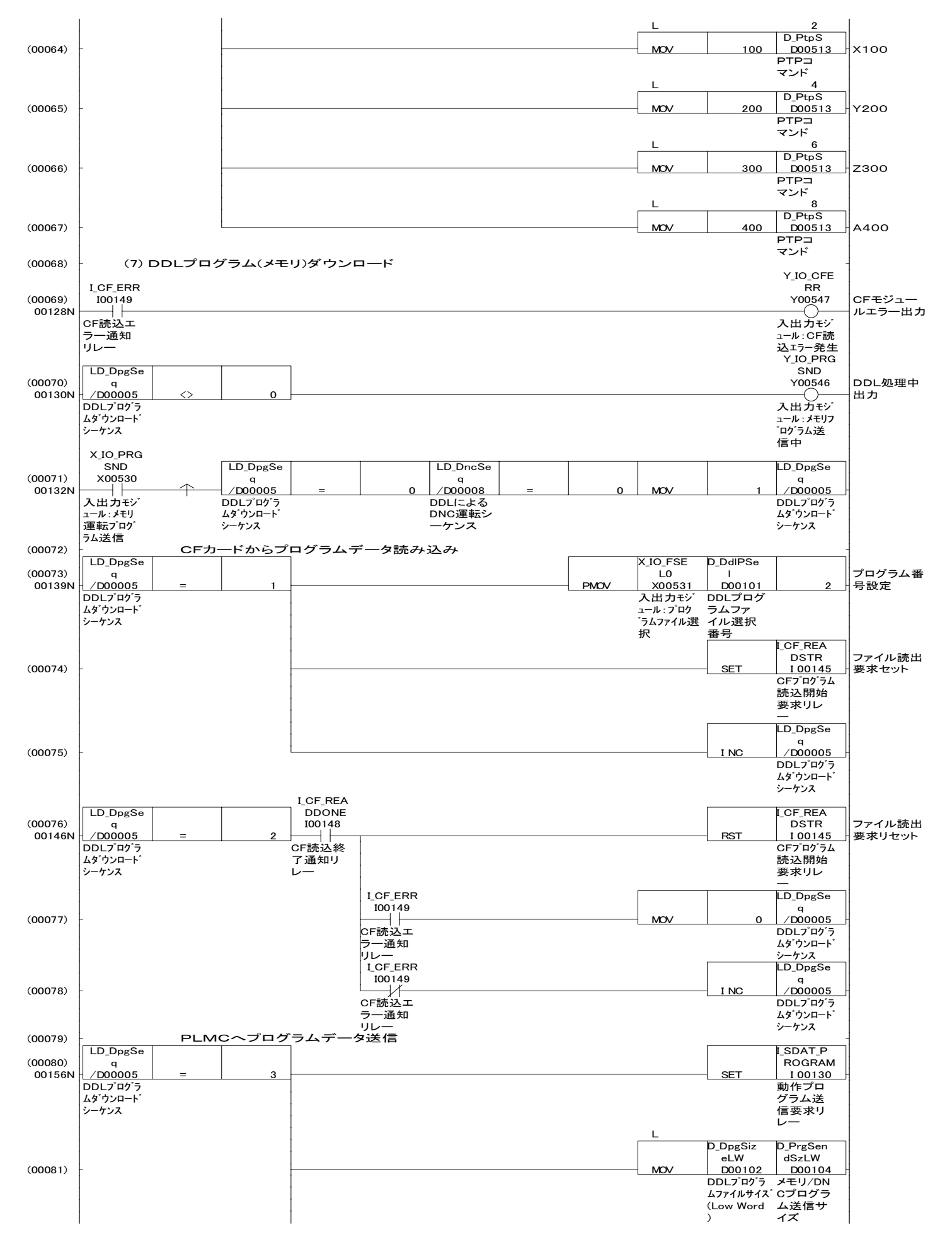

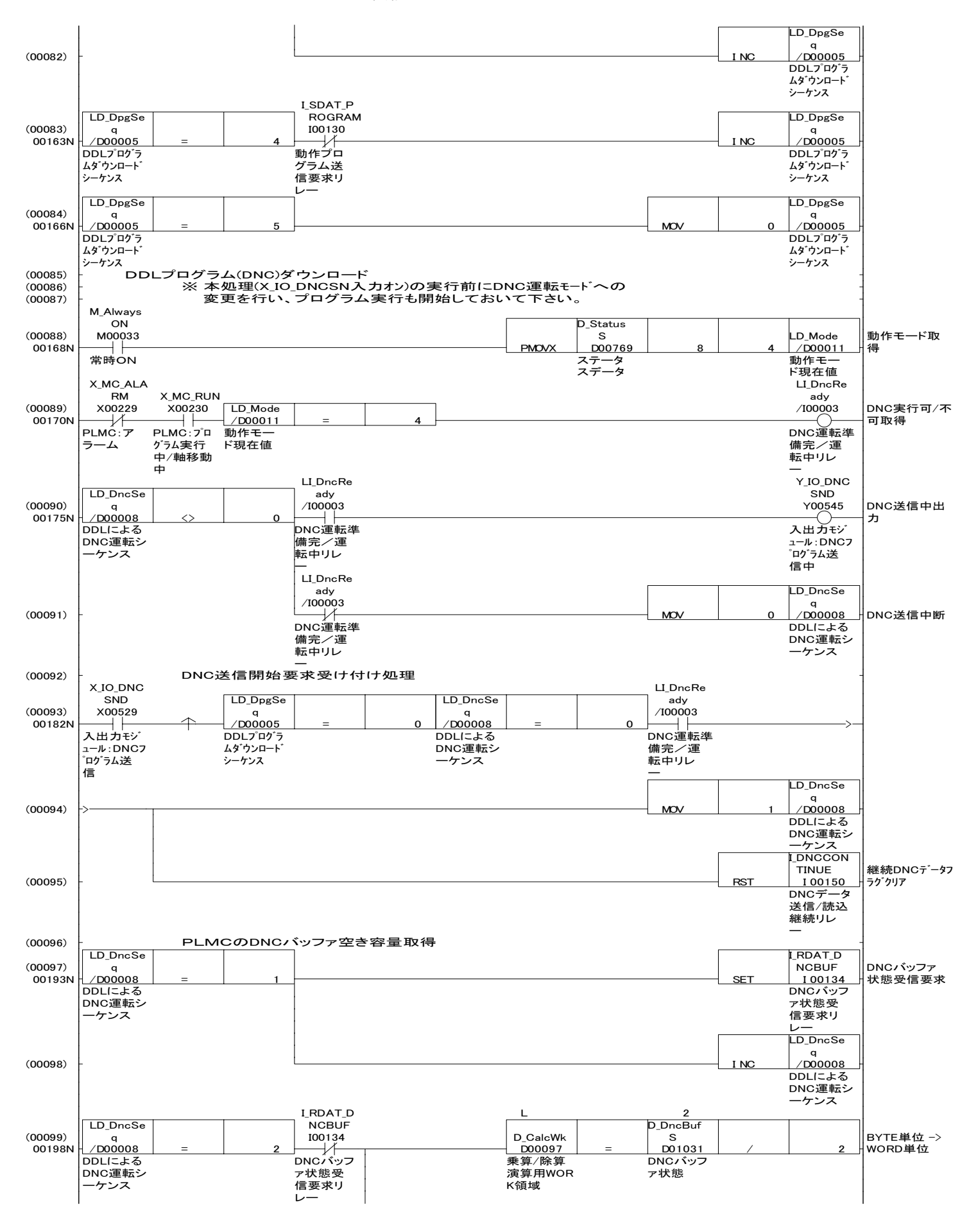

回路:SMPLMAIN

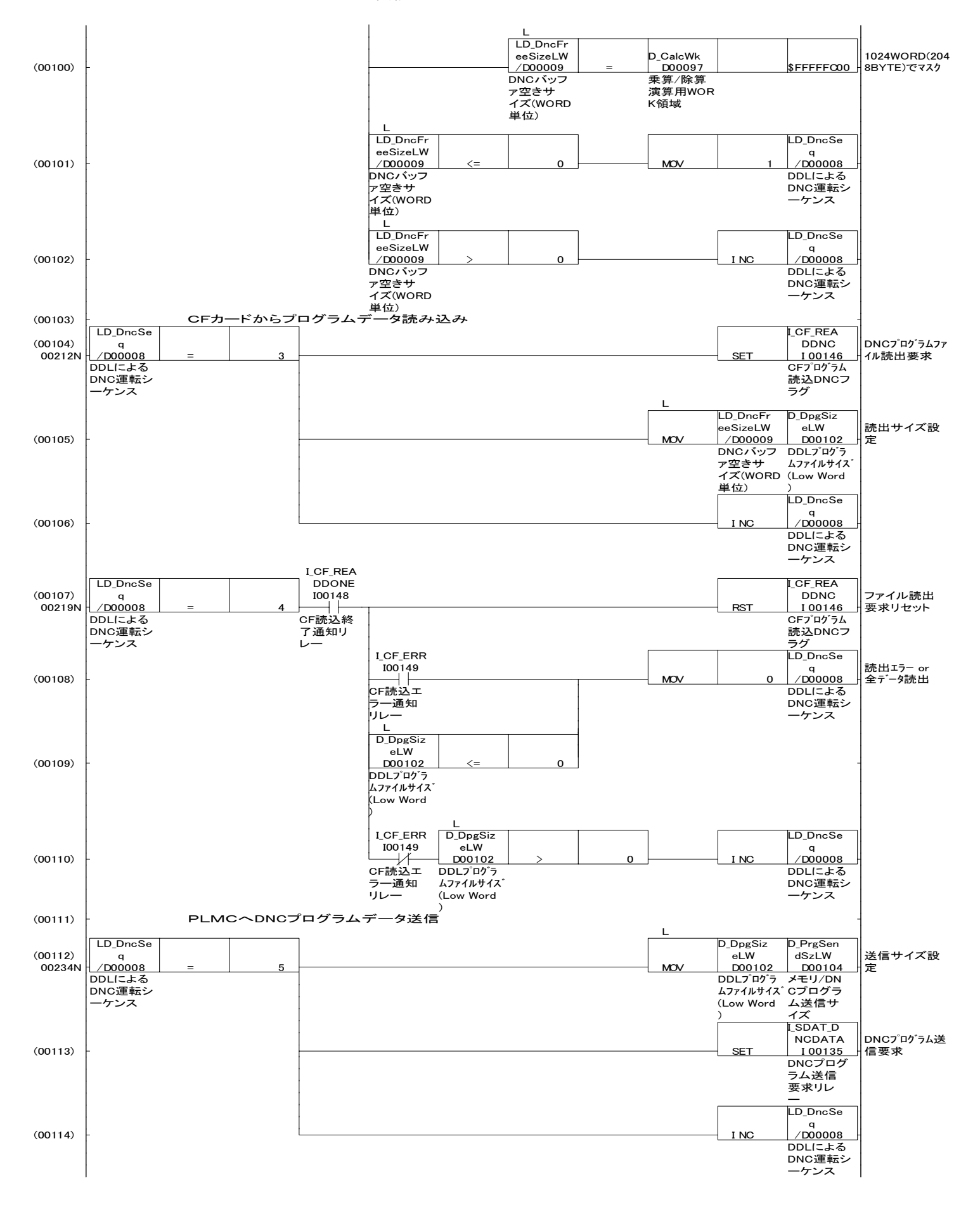

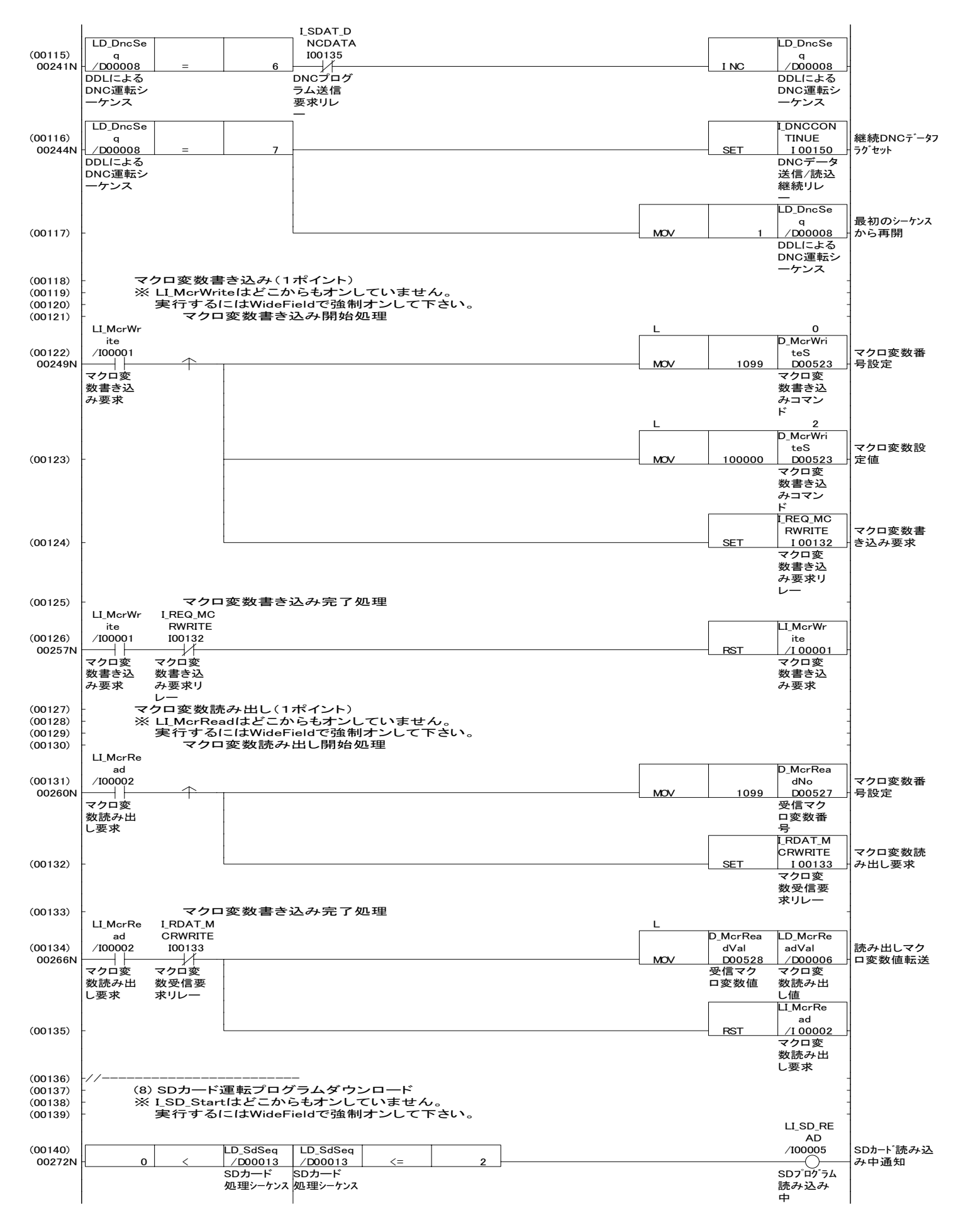

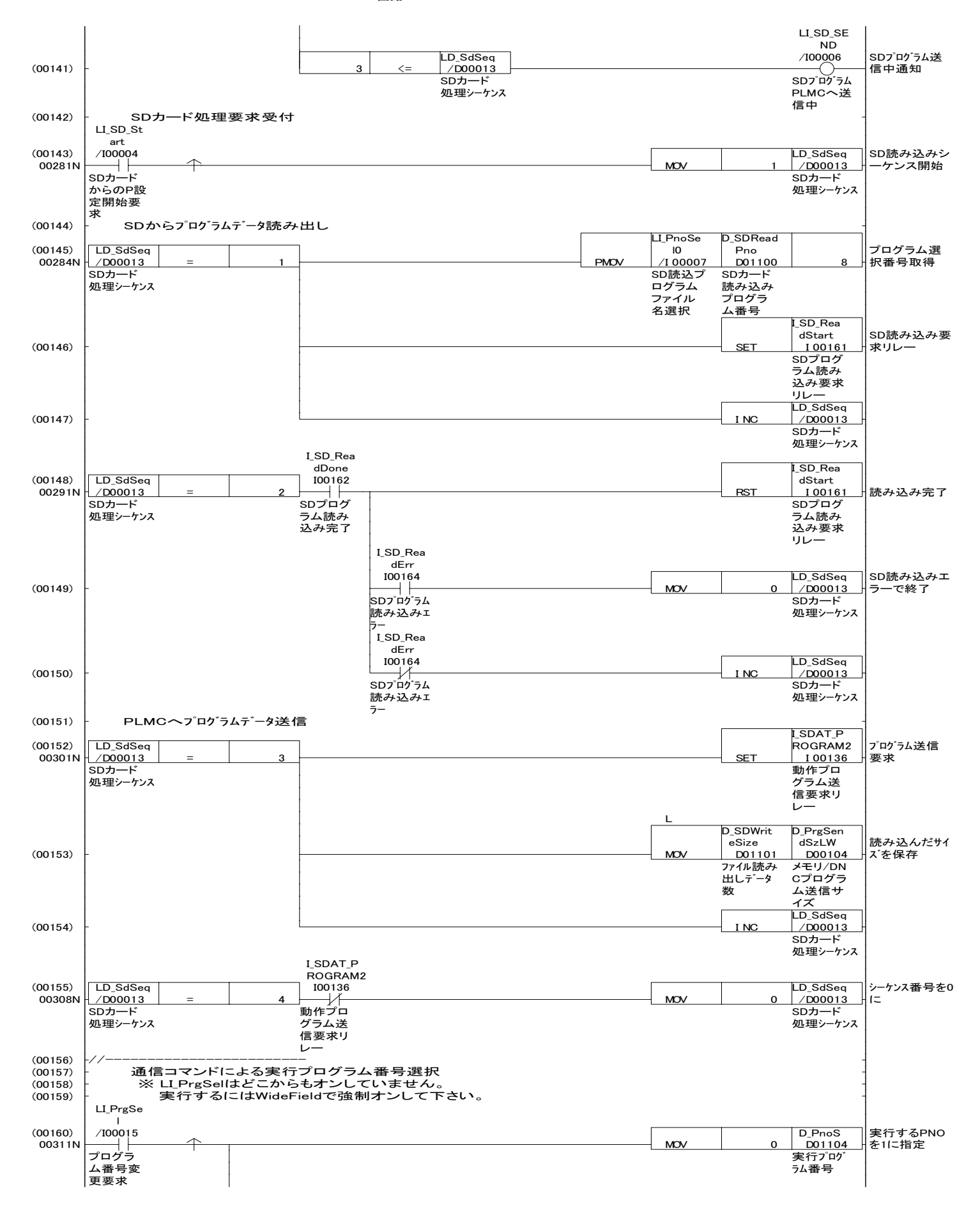

回路:SMPLMAIN

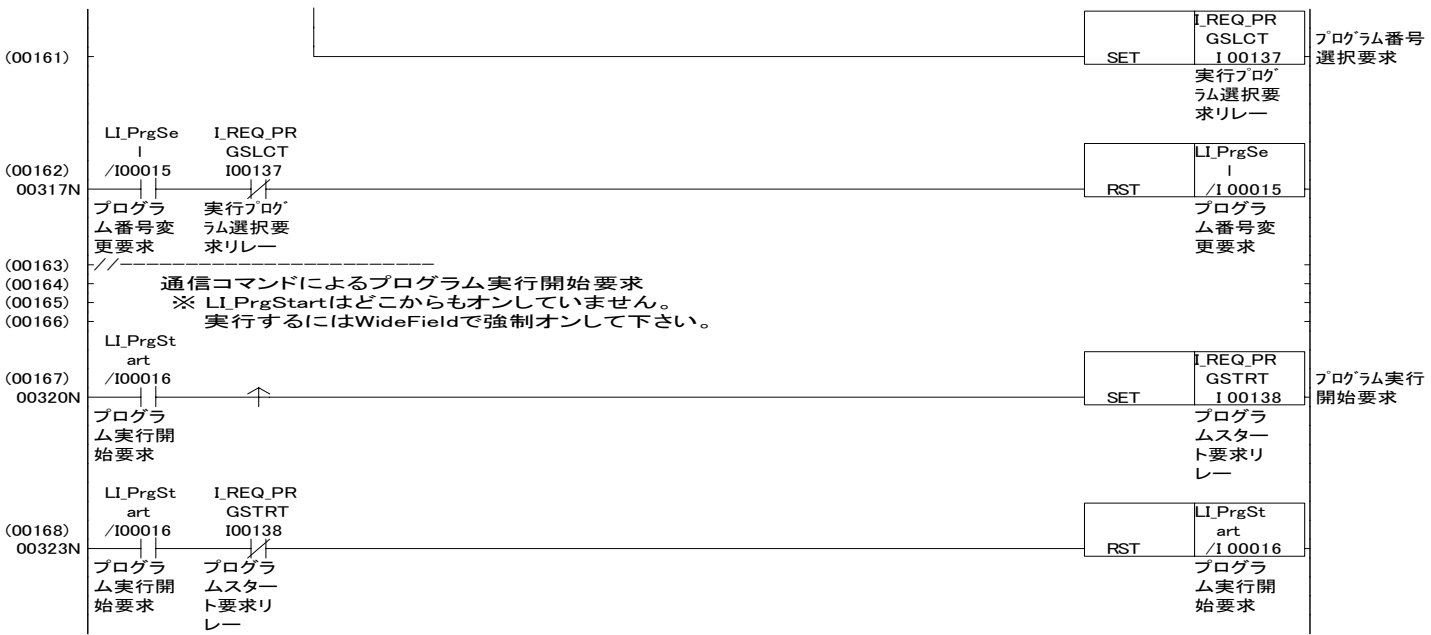

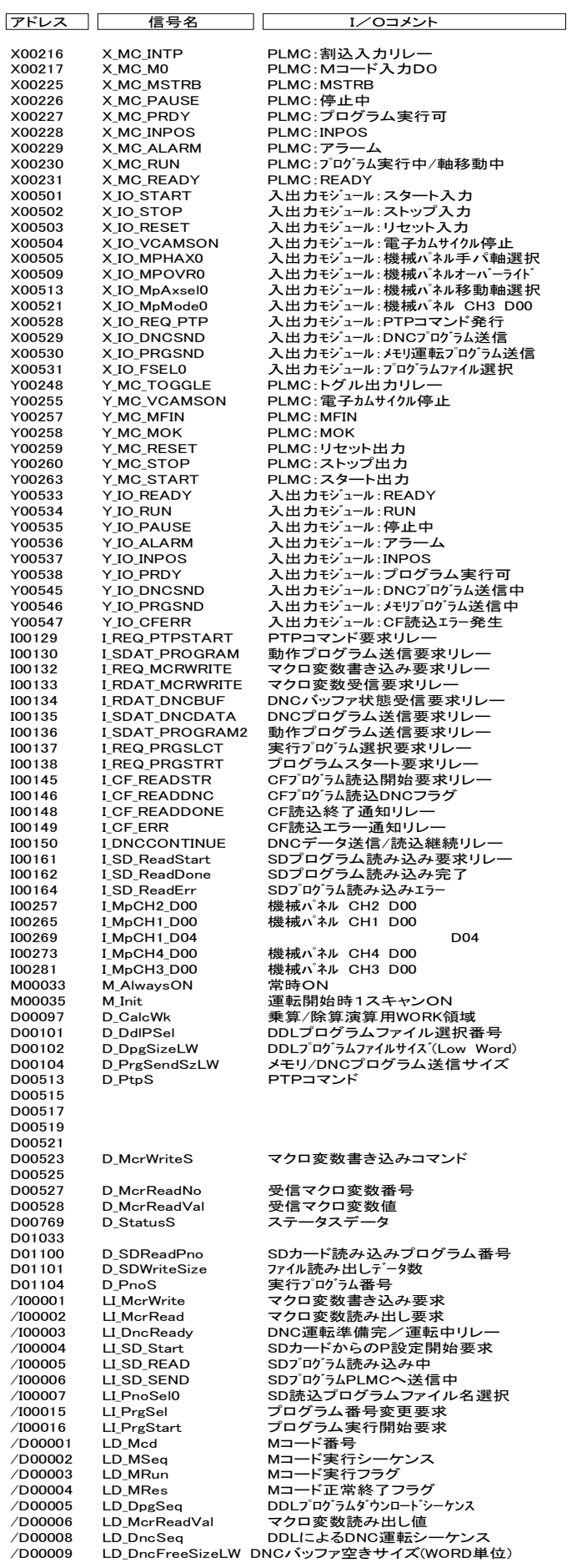

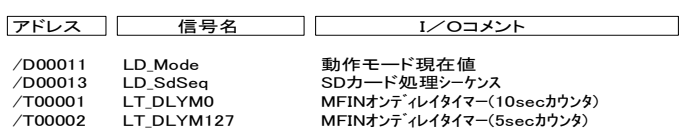

### 回路:SDREAD

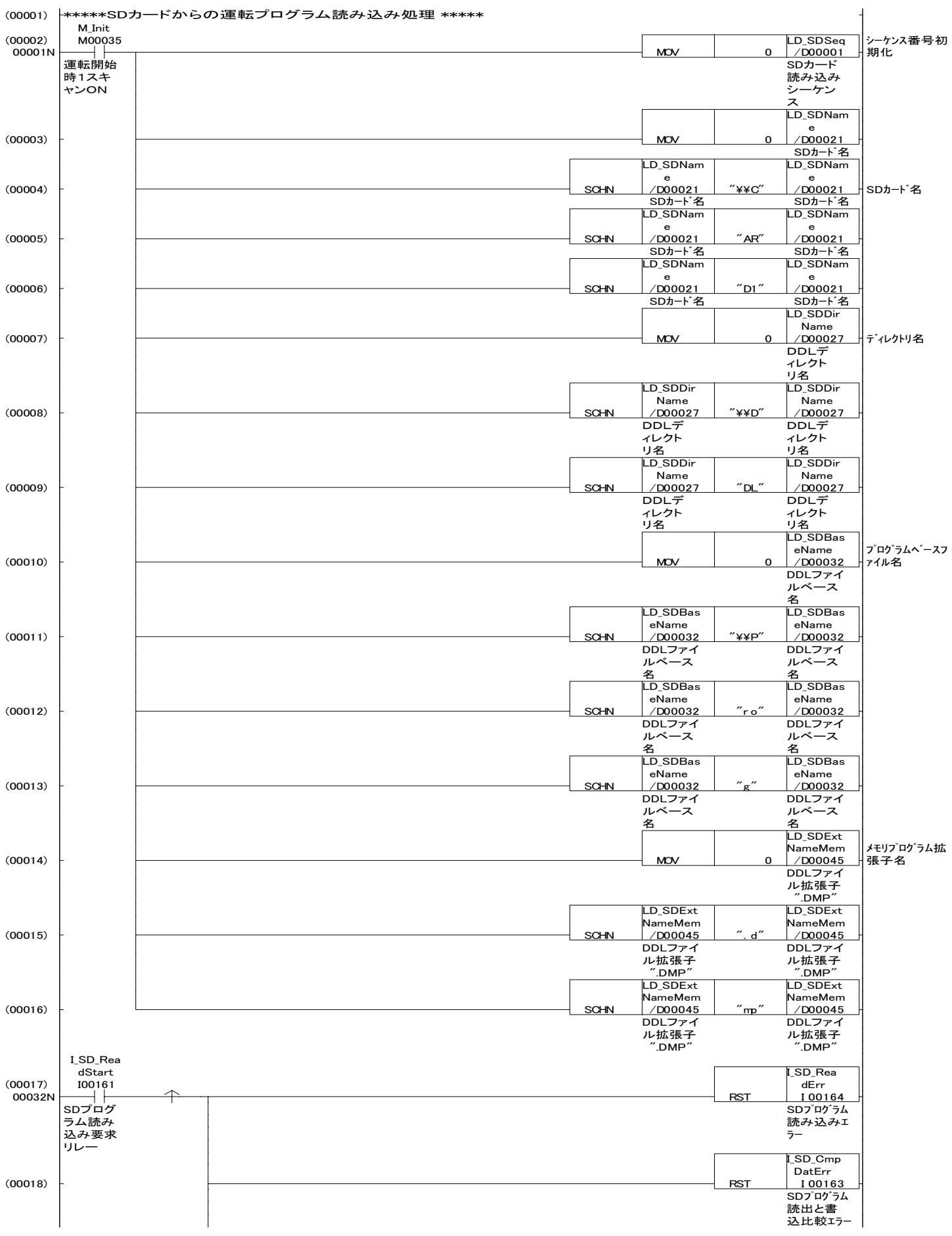

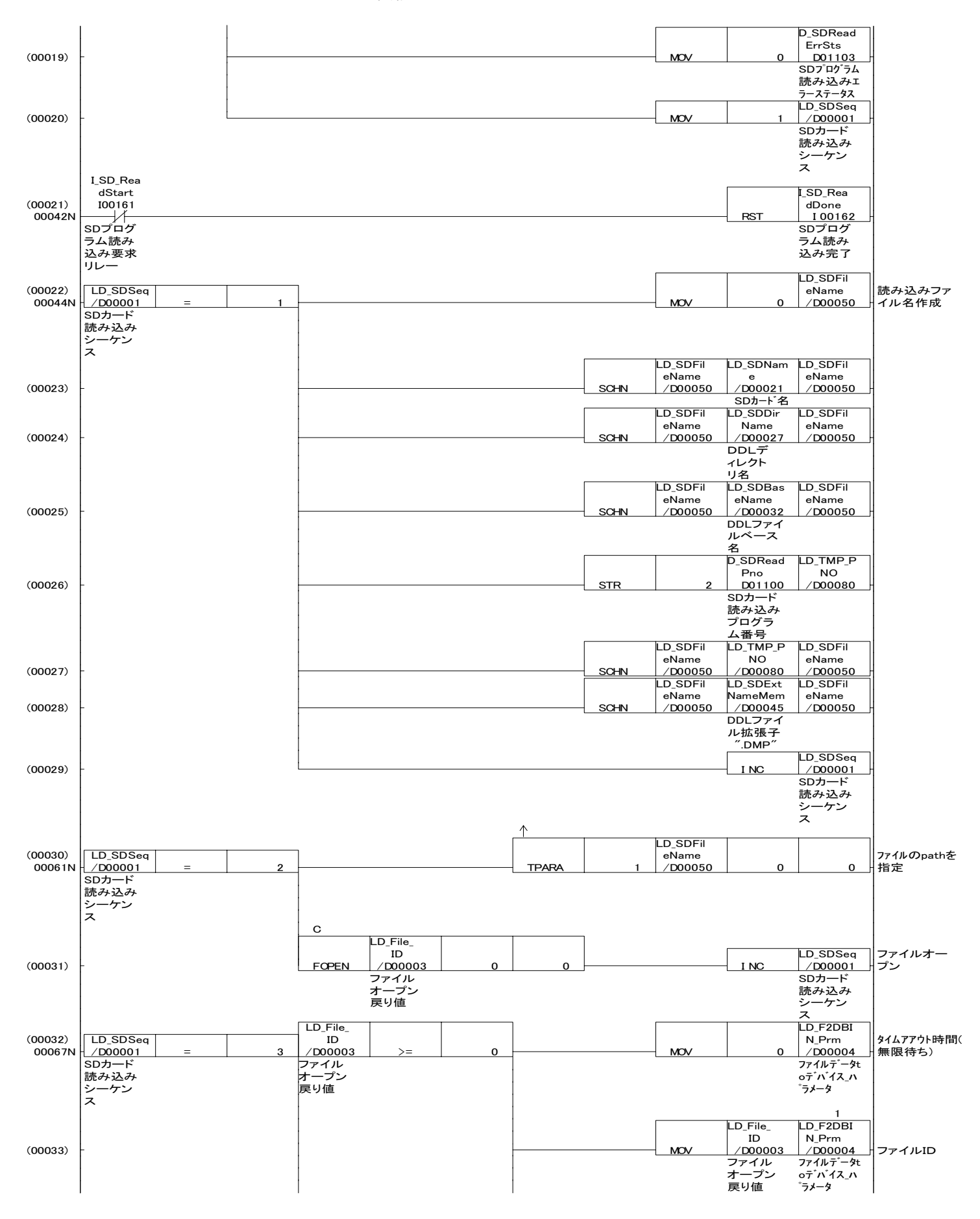

#### **同路·SDREAD**

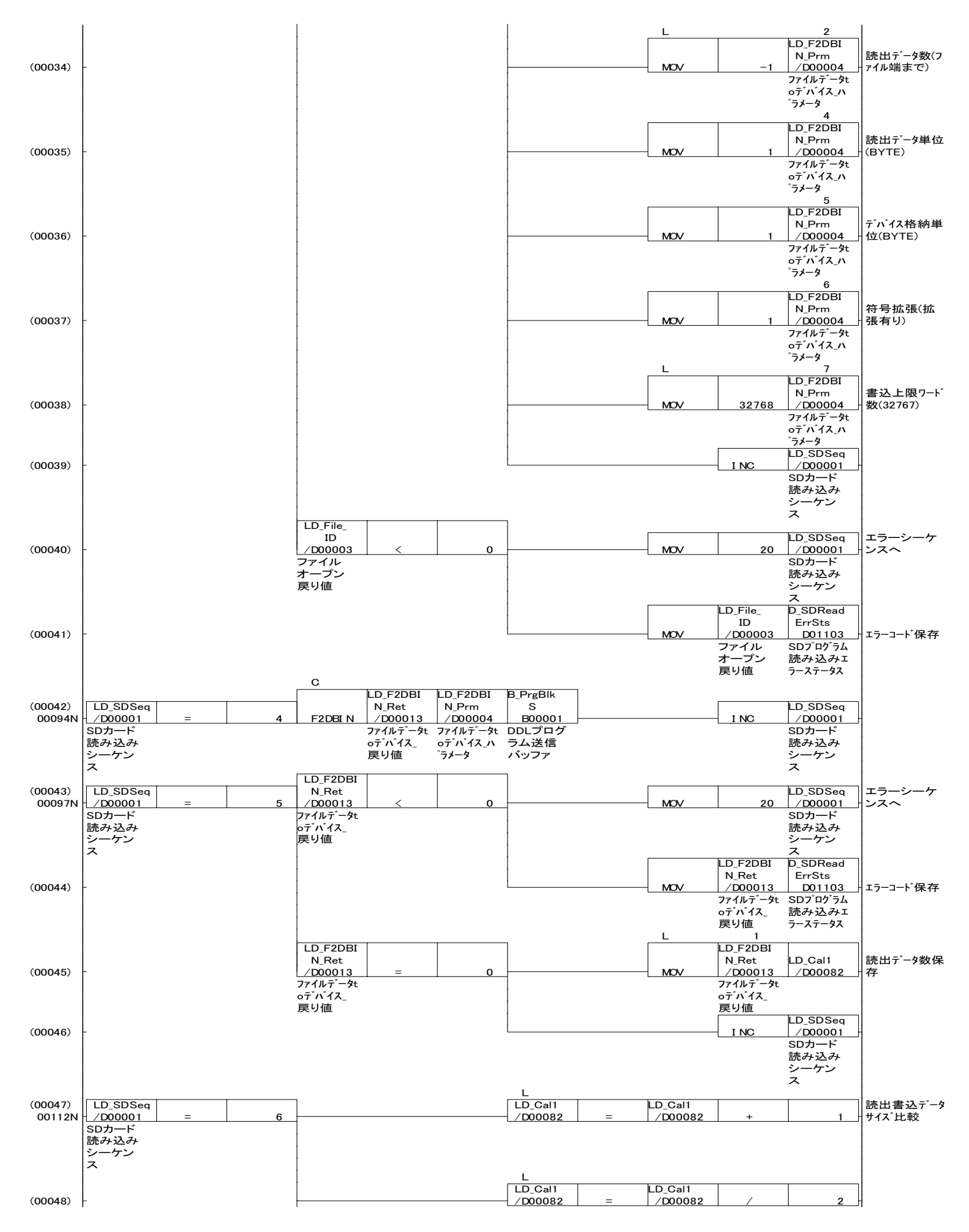

回路:SDREAD

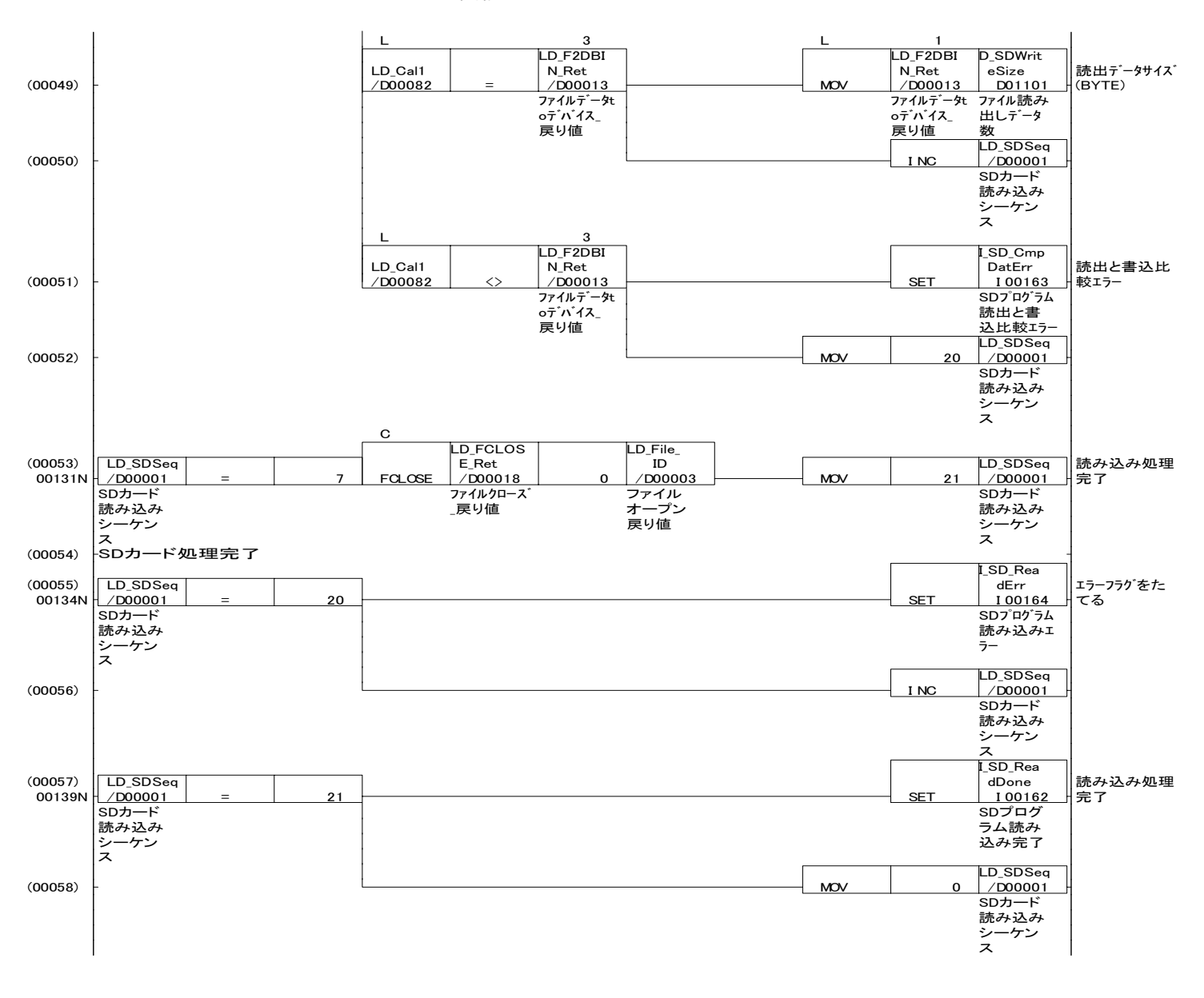

 $\mathcal{L}^{\text{max}}_{\text{max}}$ 

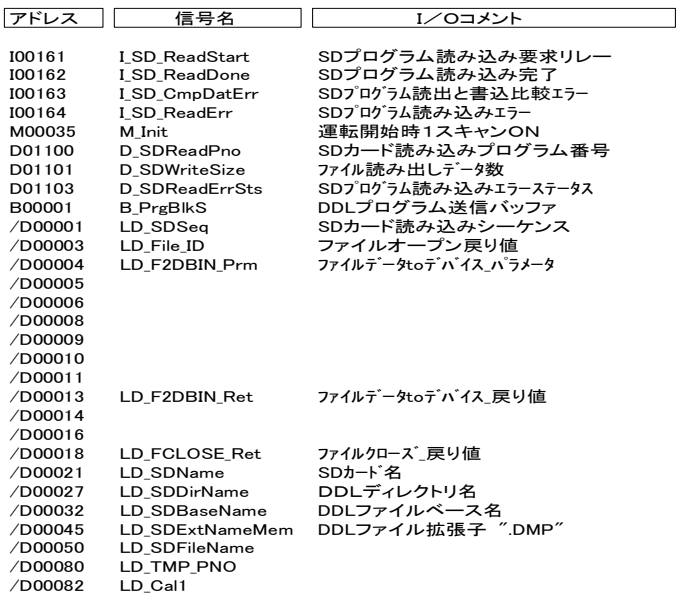

#### 回路:CF

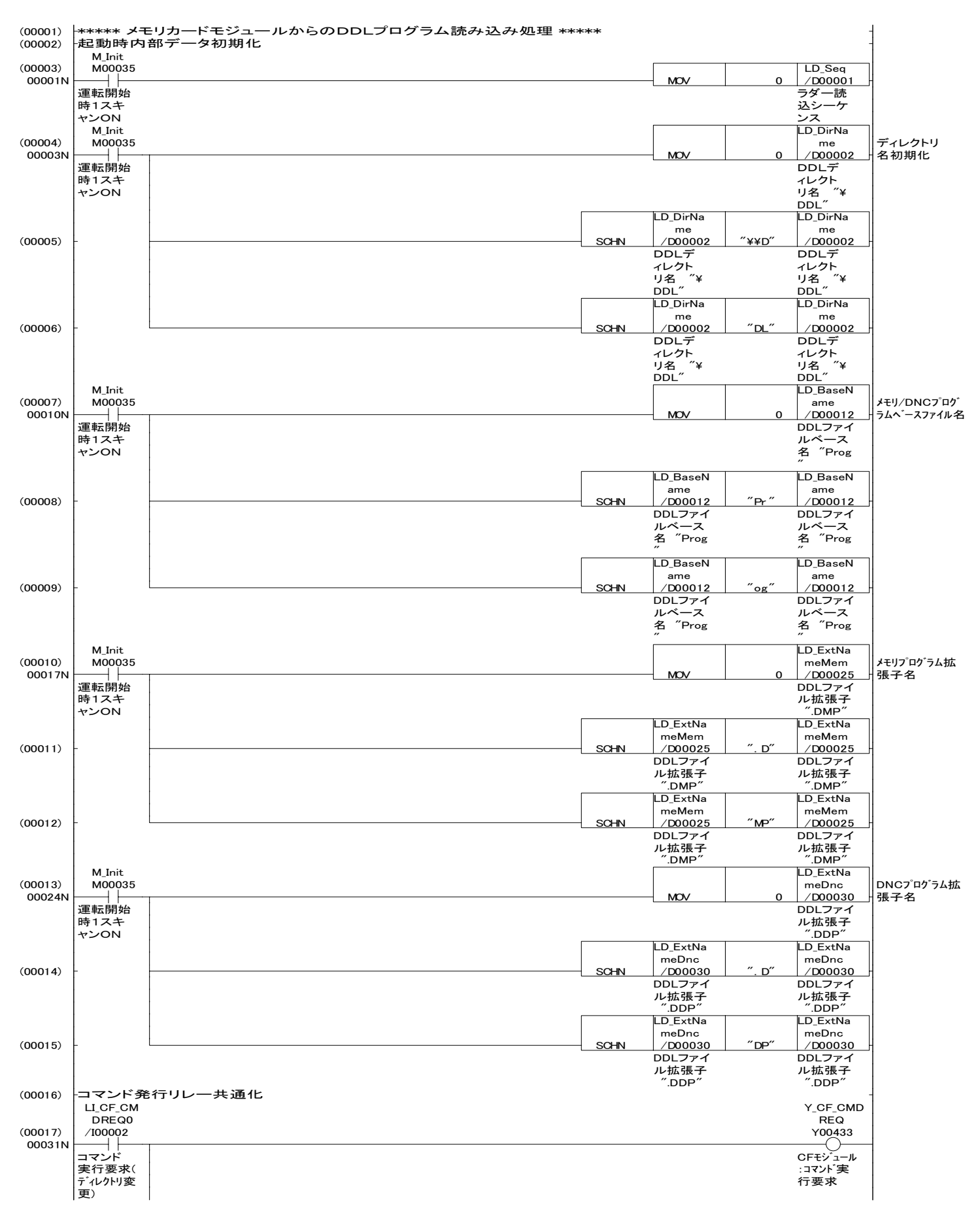

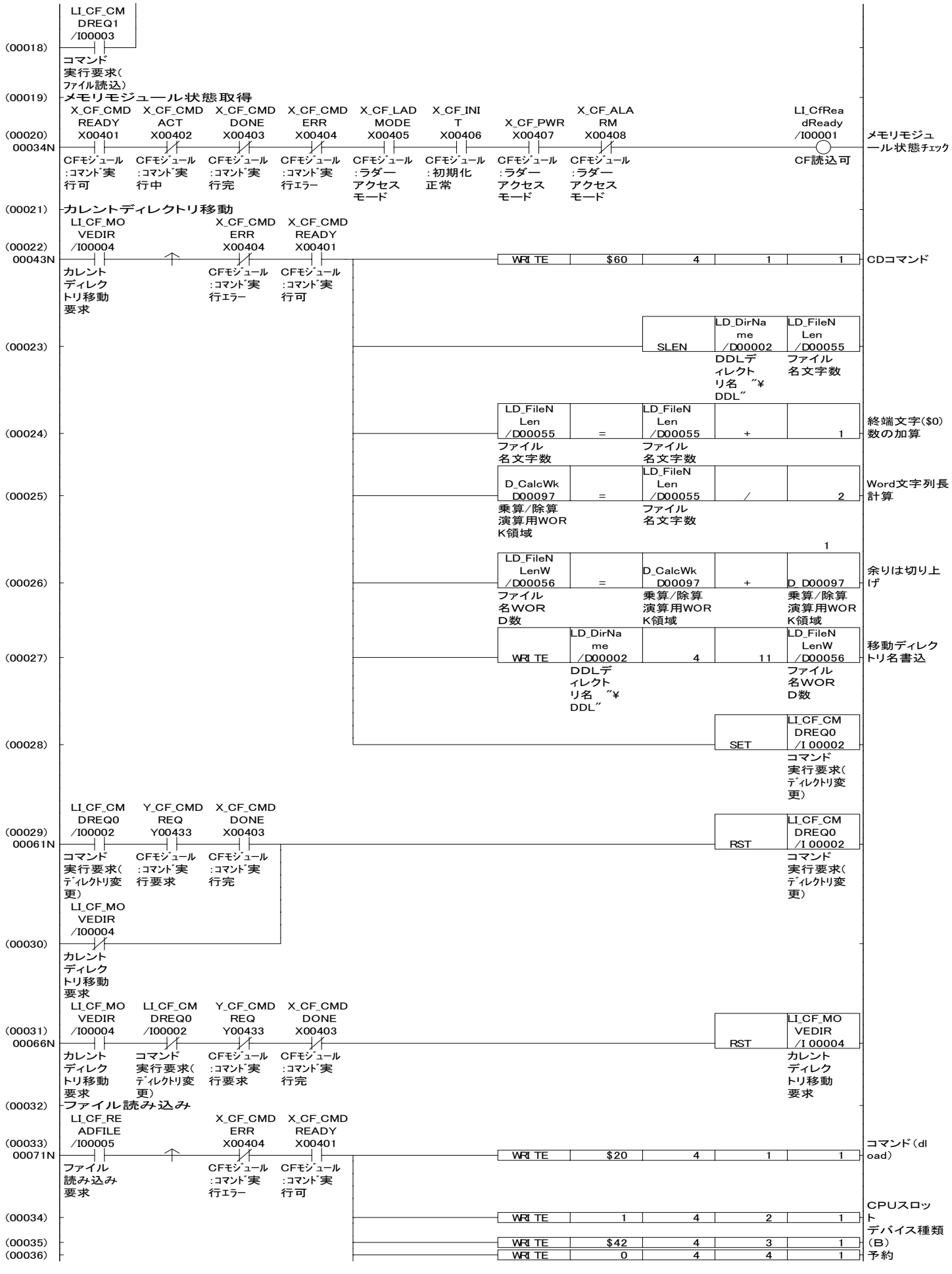

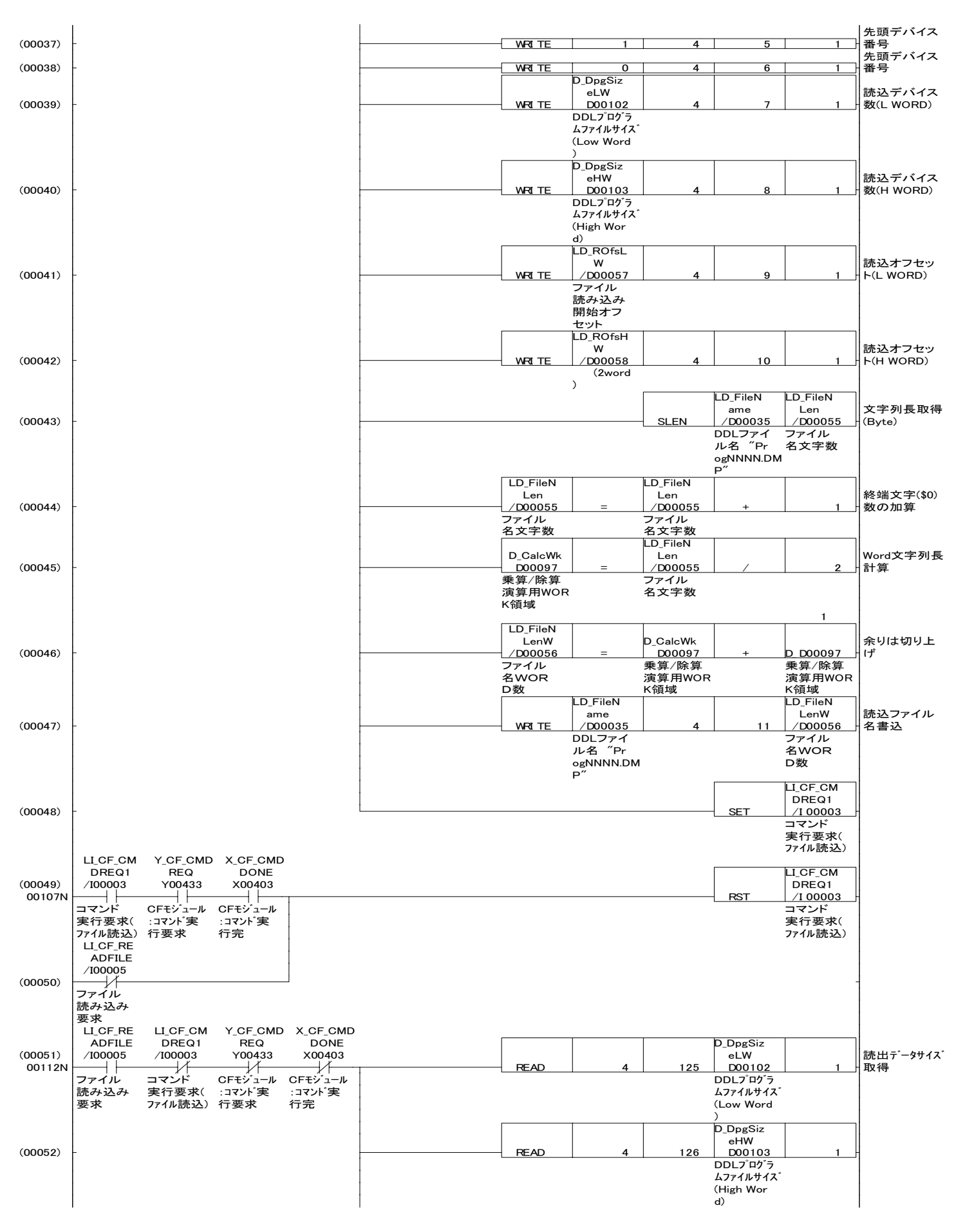

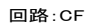

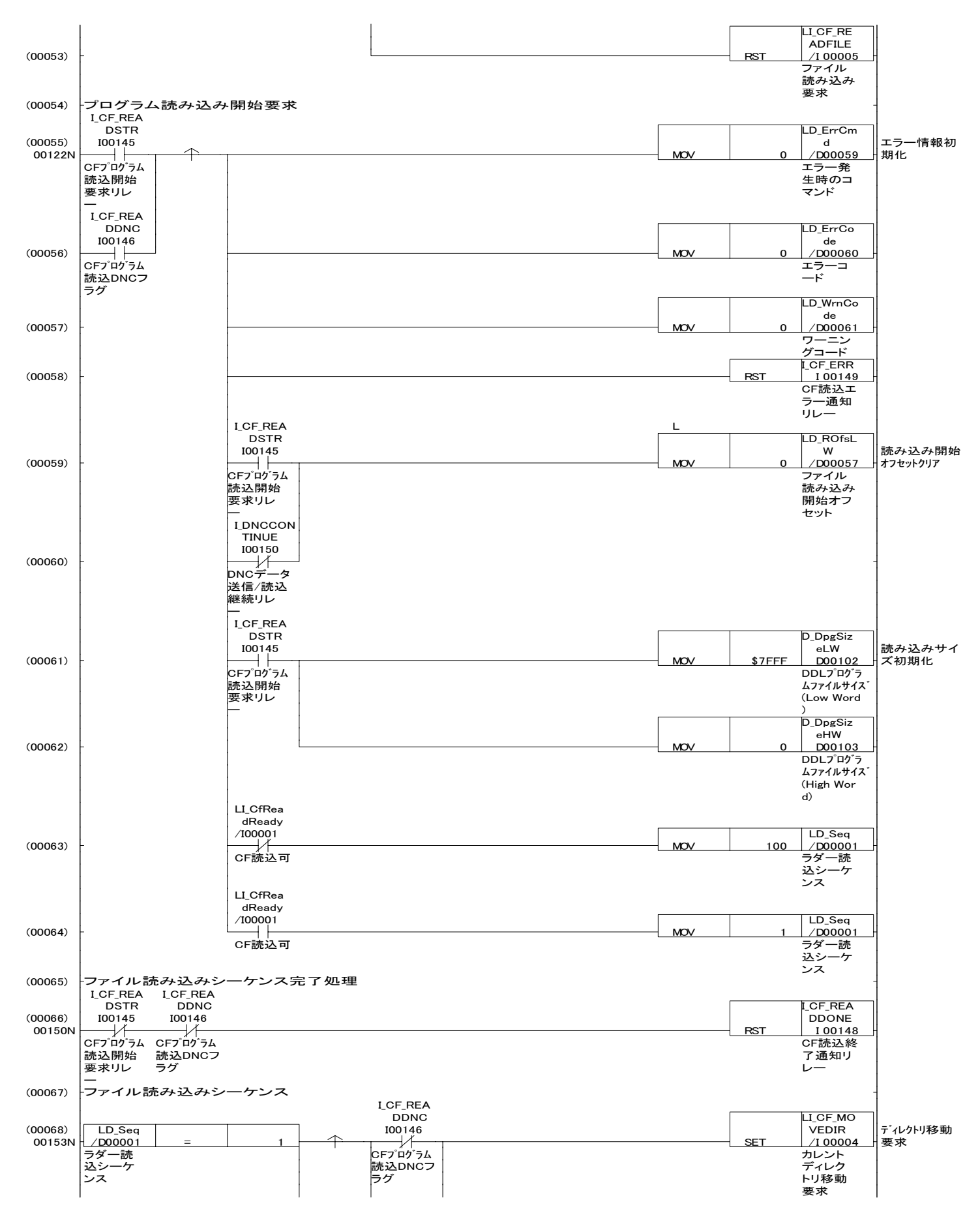

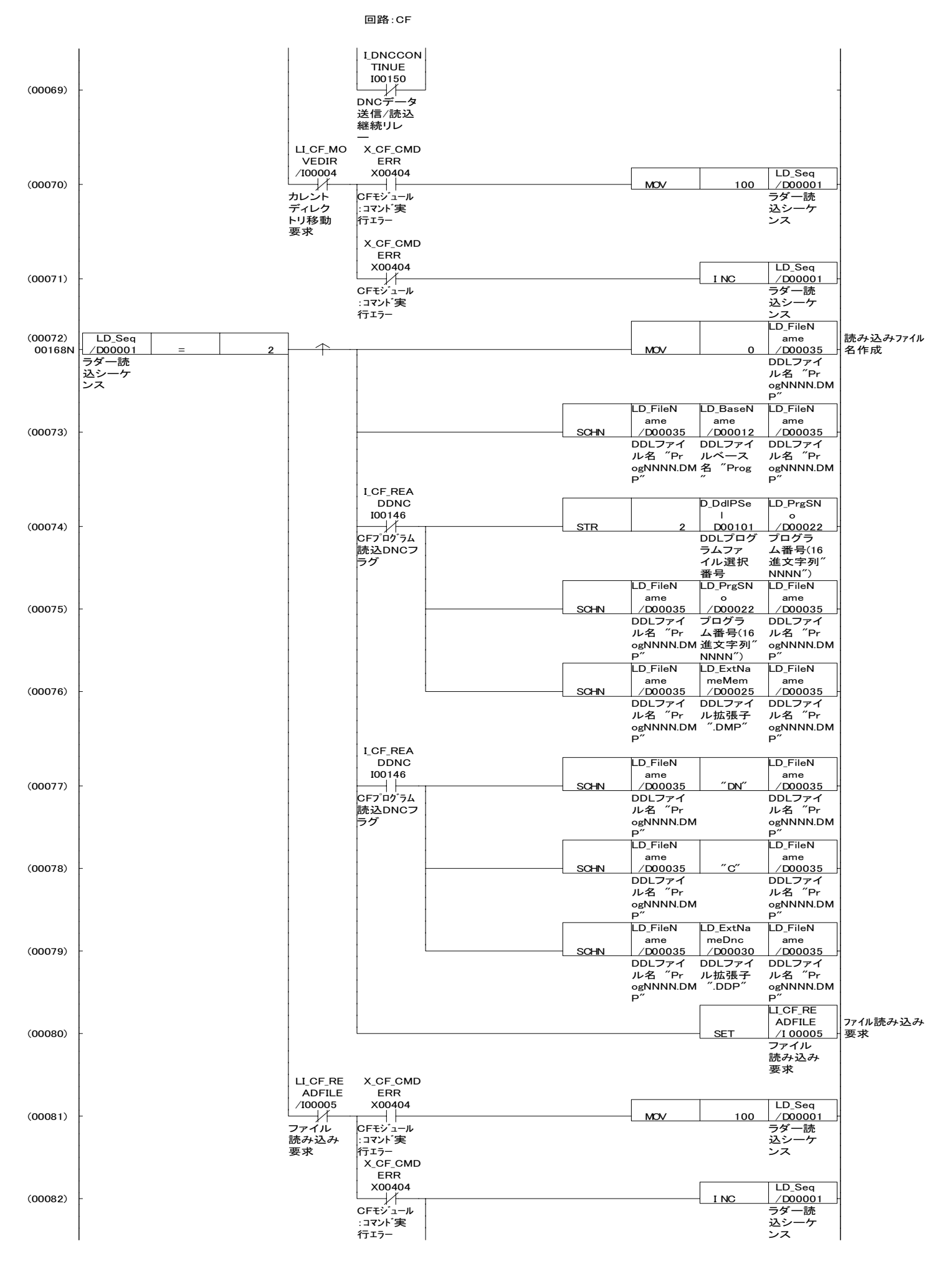

回路:CF

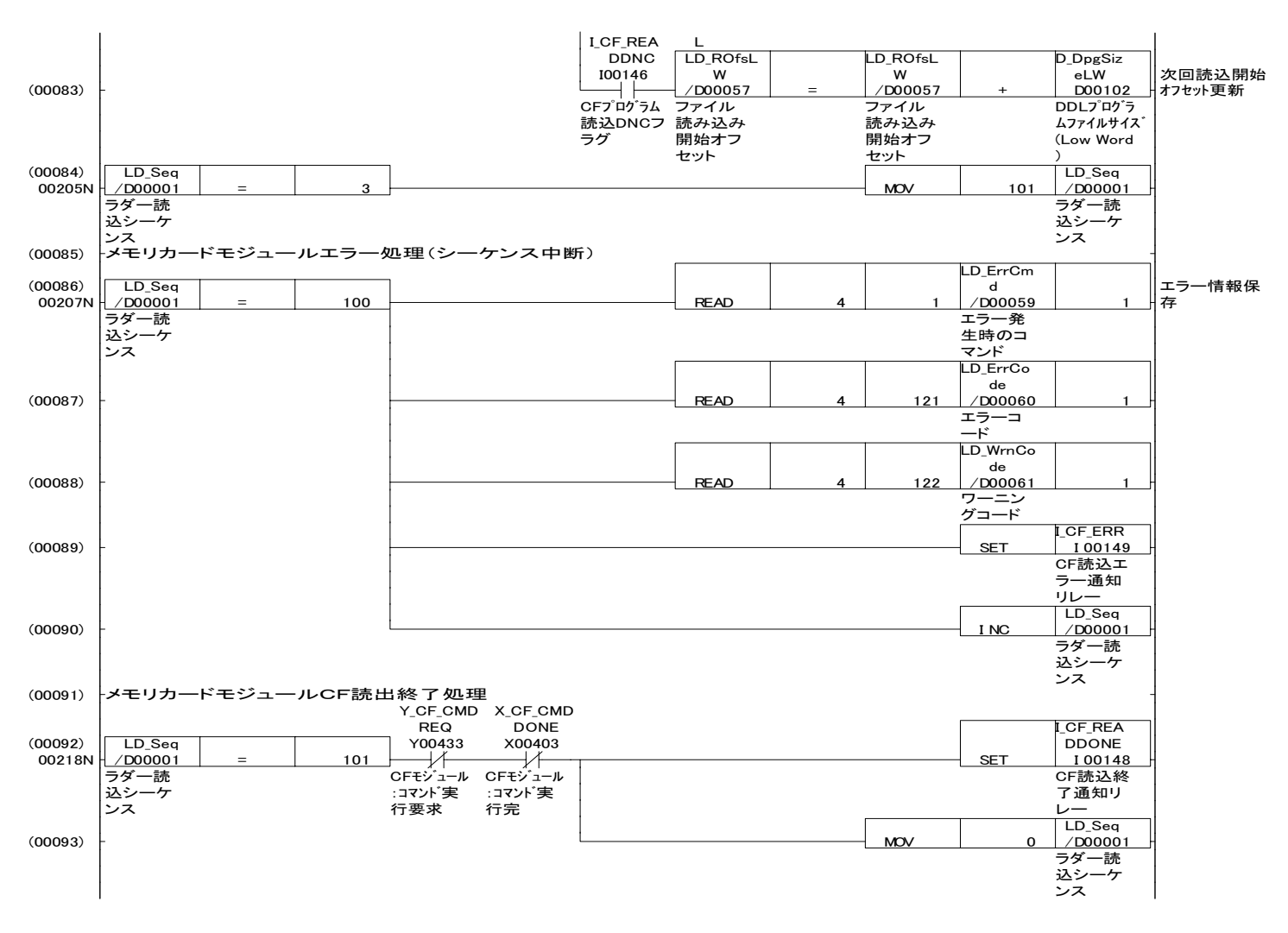

# デバイス一覧:CF

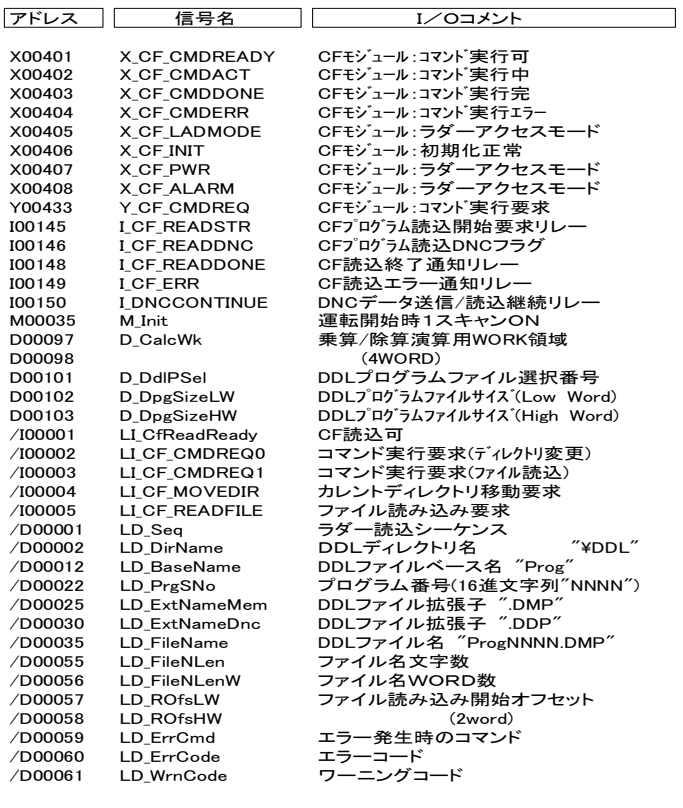

#### 回路:REFRESH

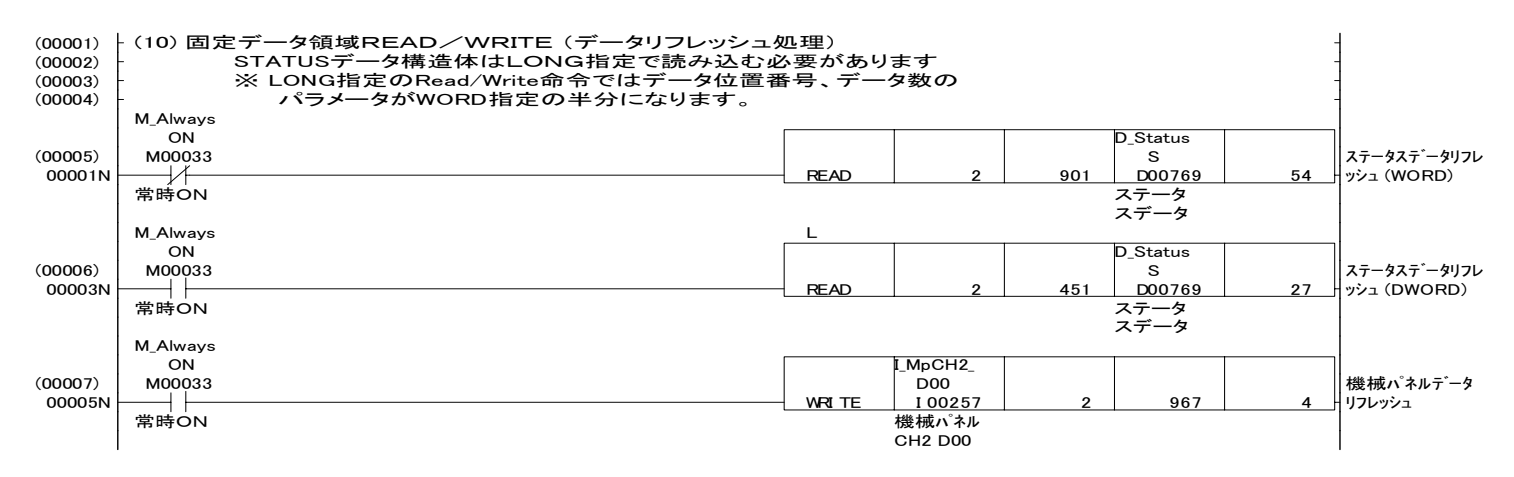

# デバイス一覧:REFRESH

 $\overline{\phantom{0}}$ 

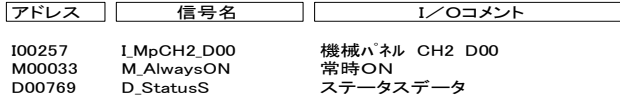

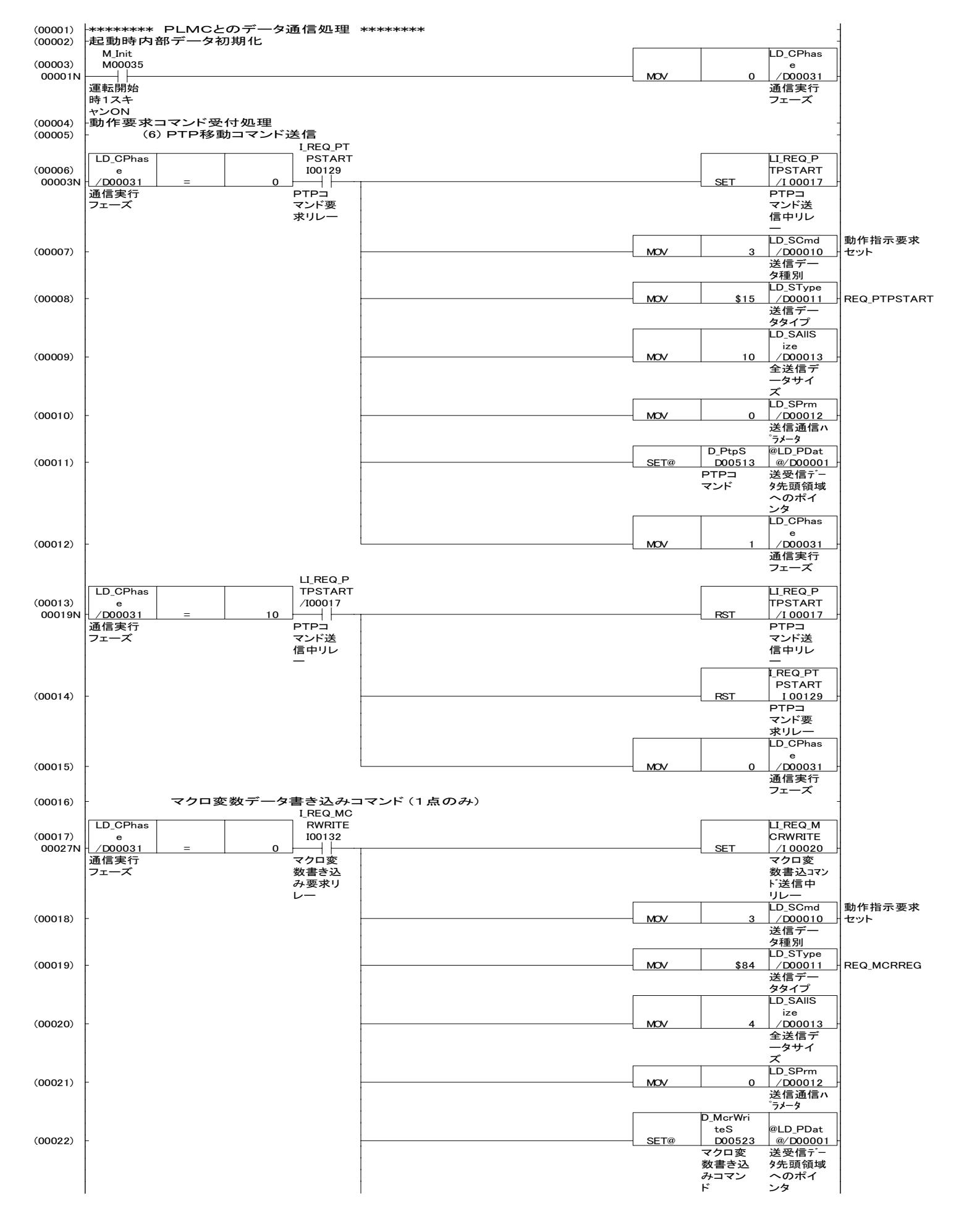

回路:COMMAIN

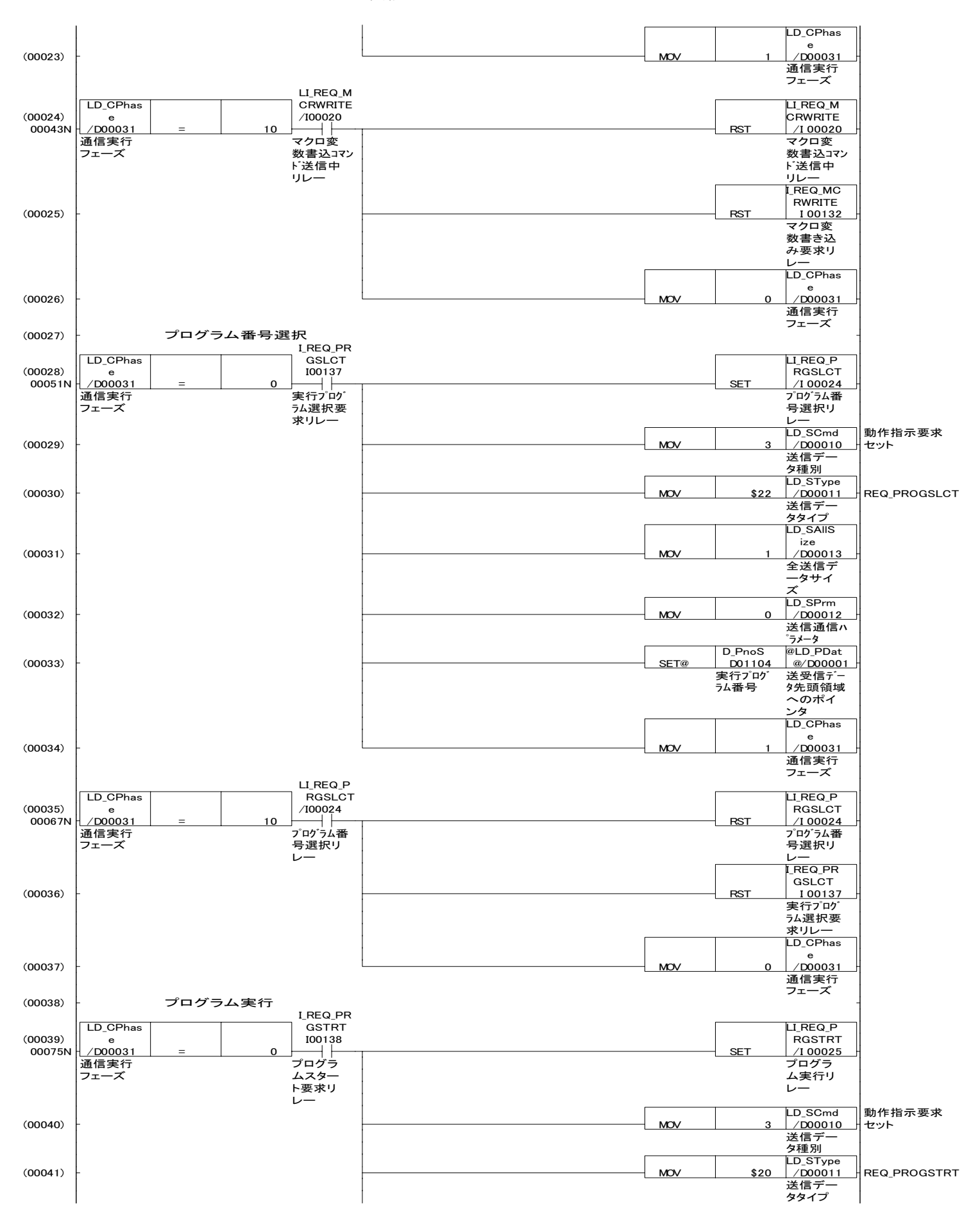

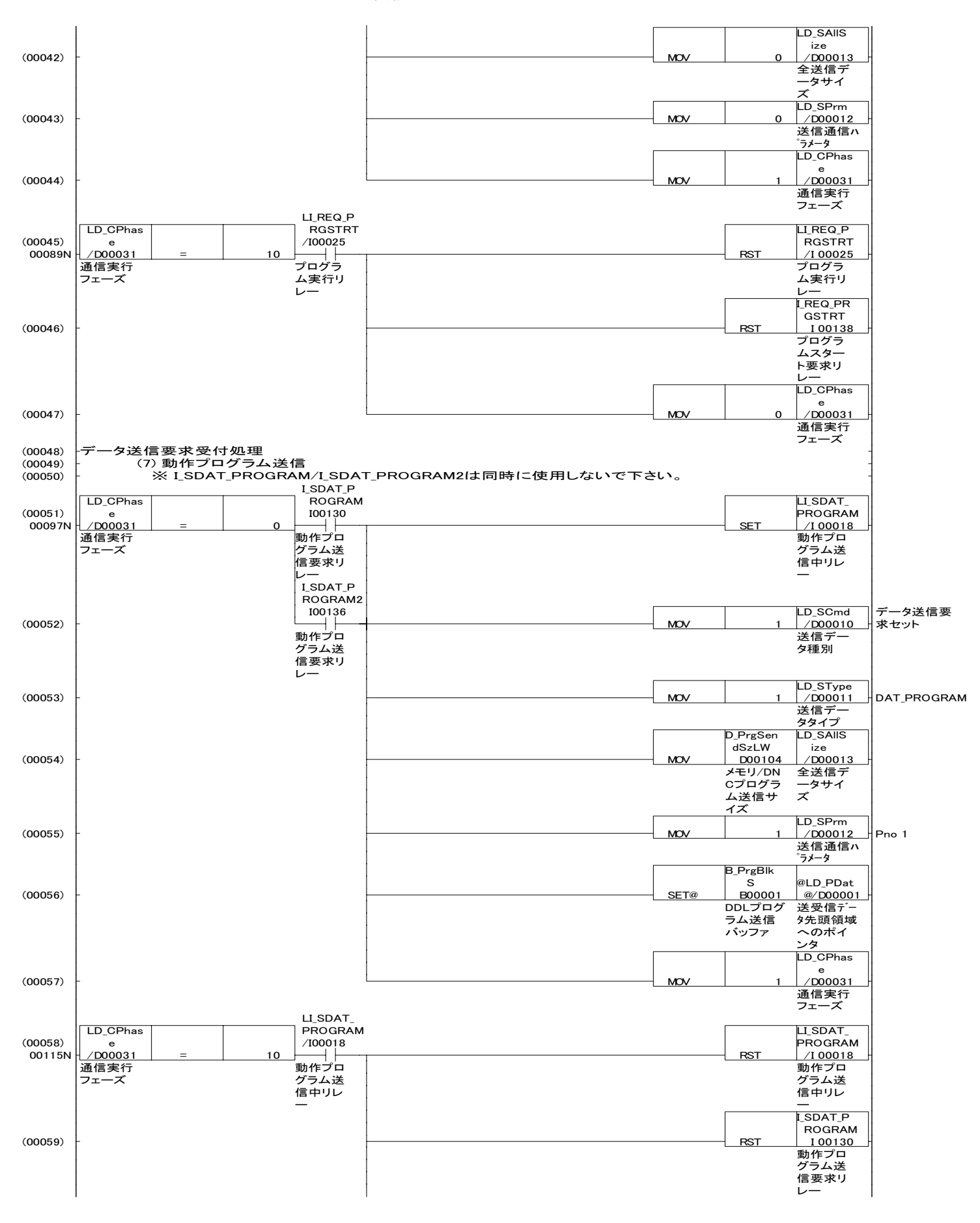

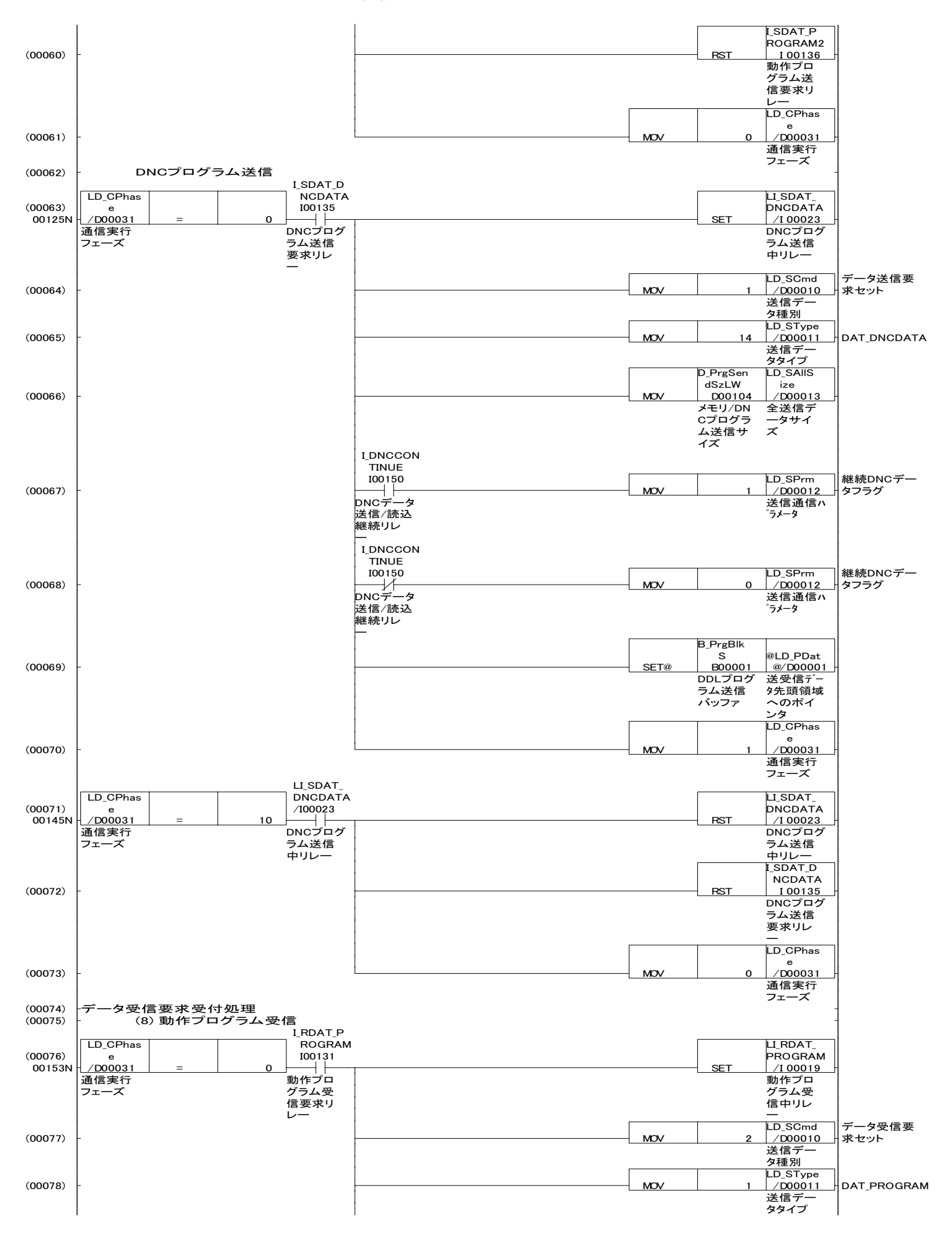

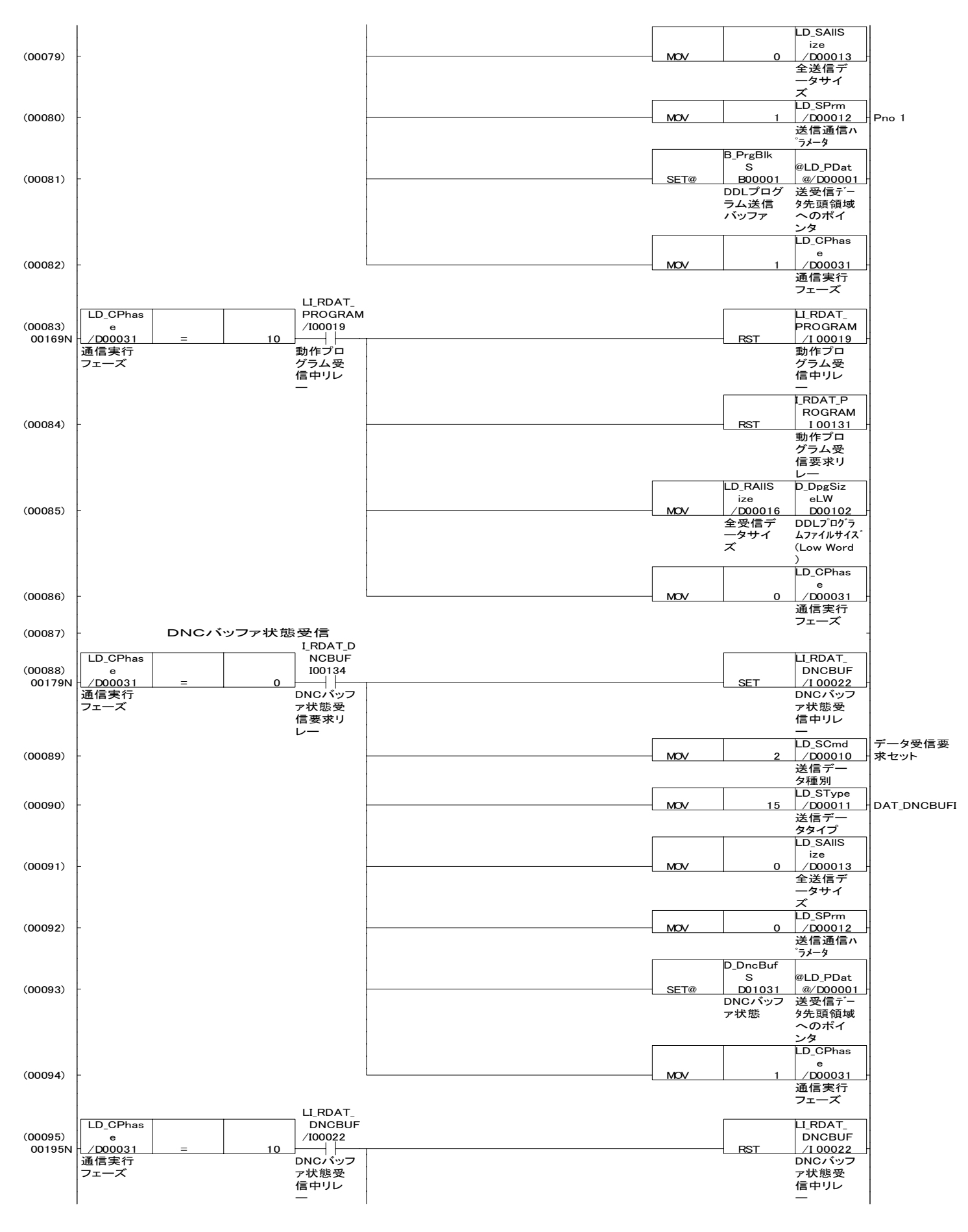

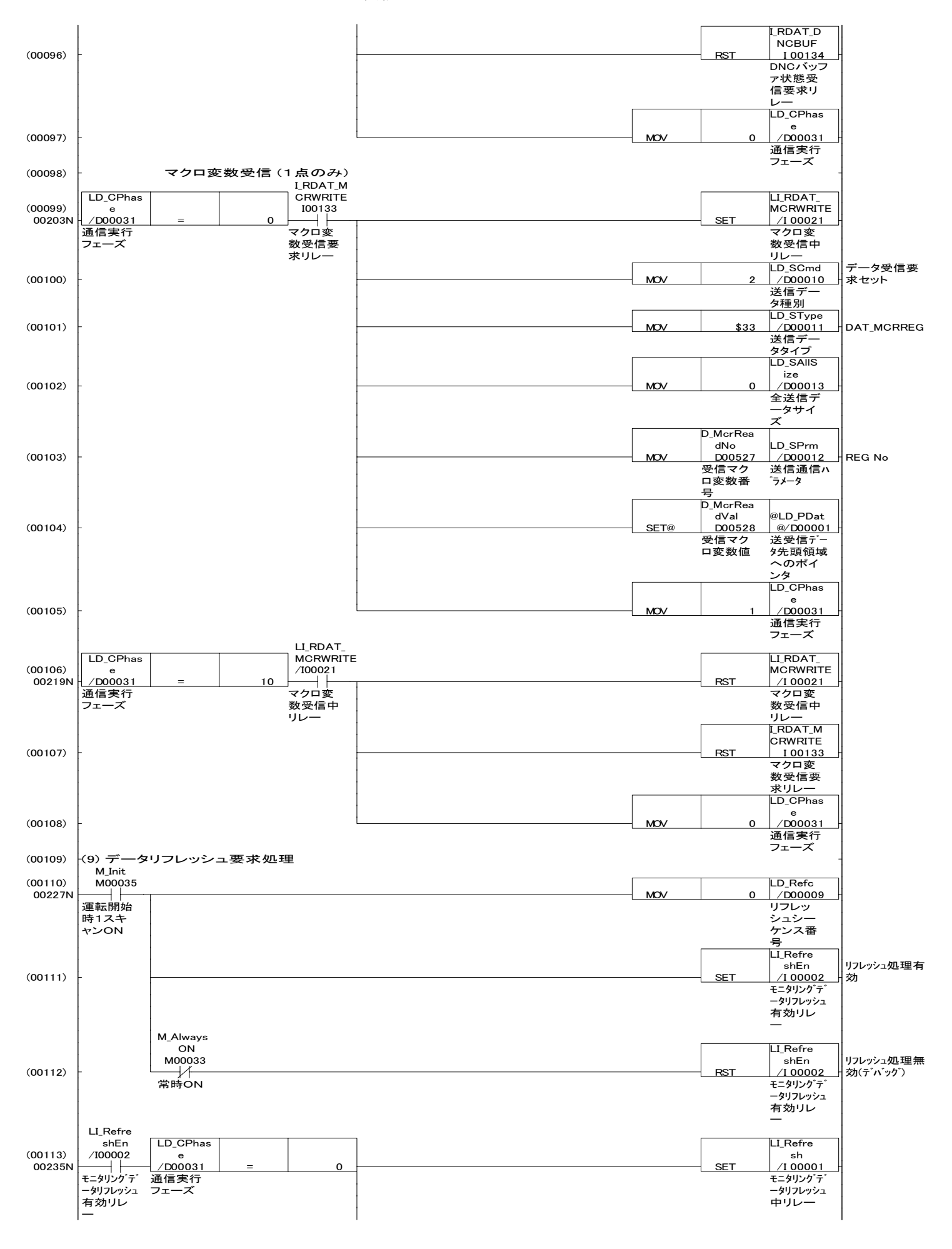

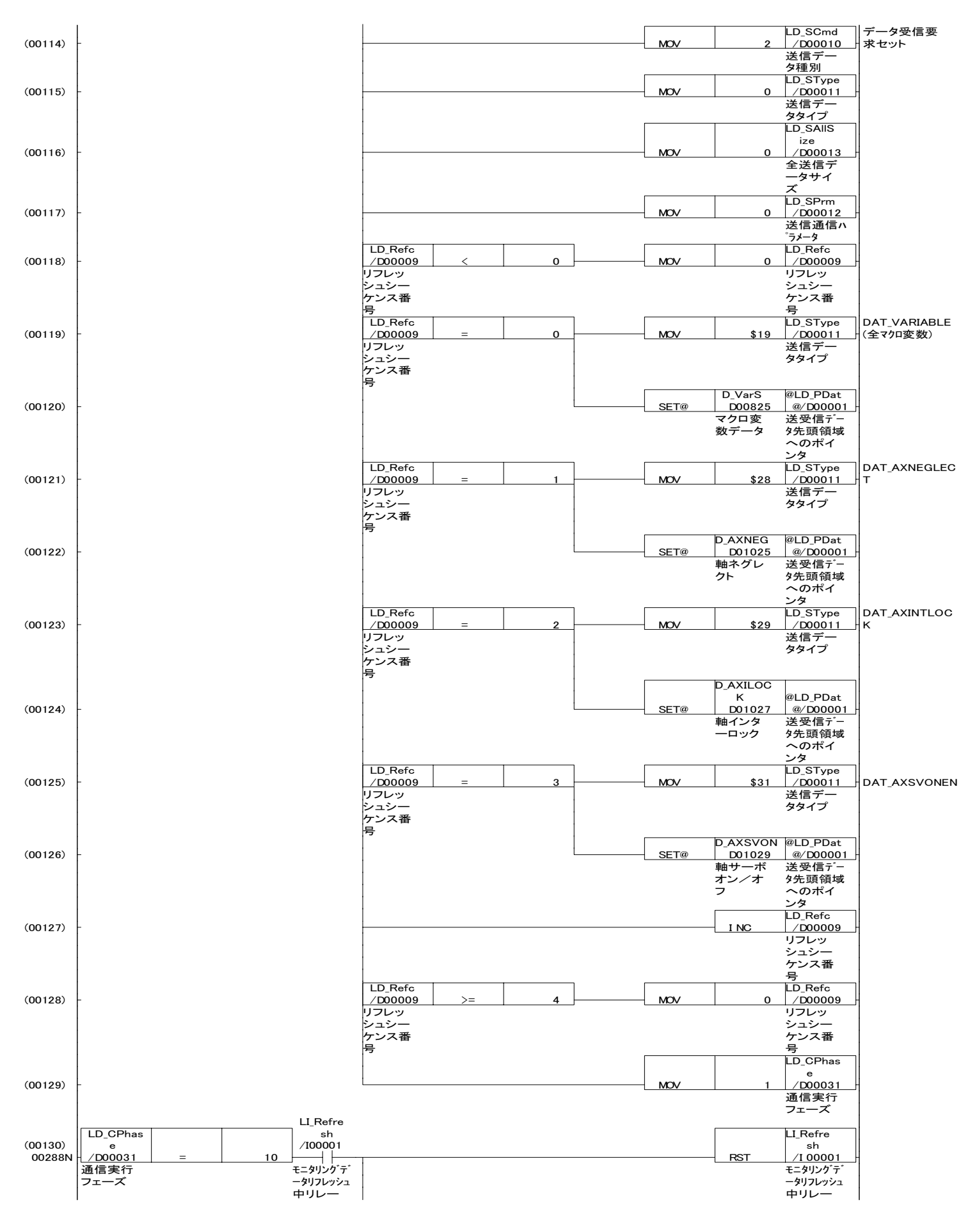

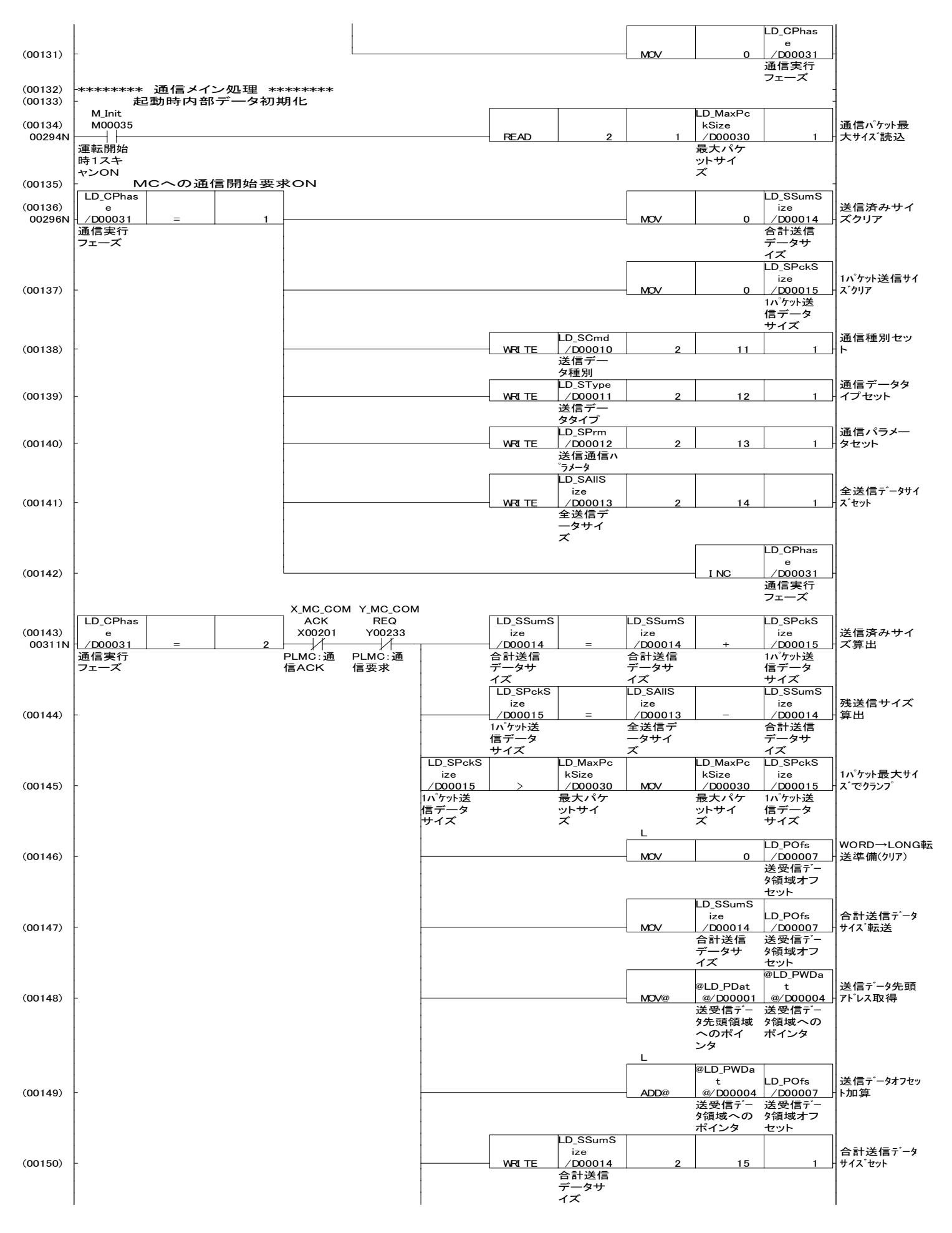

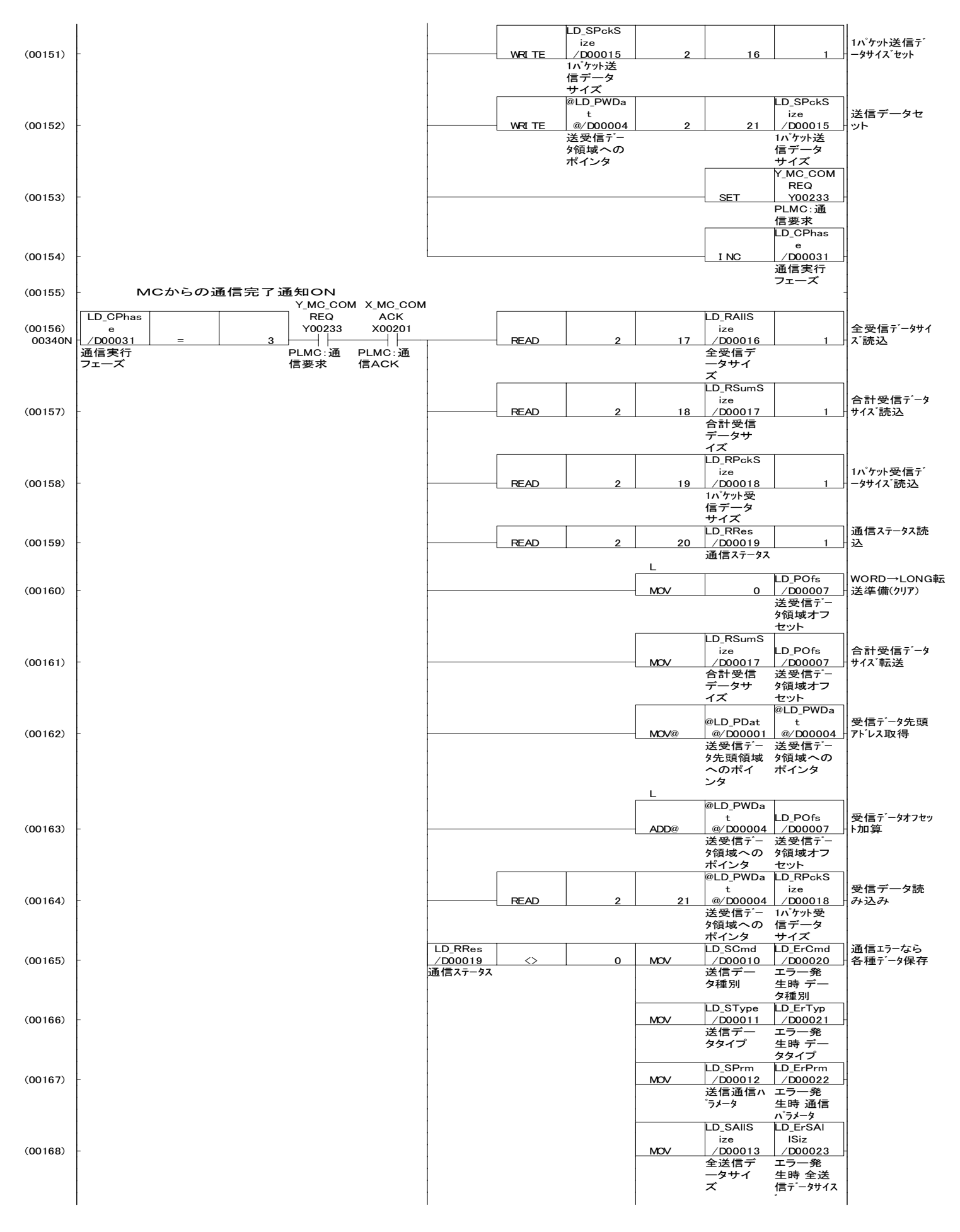

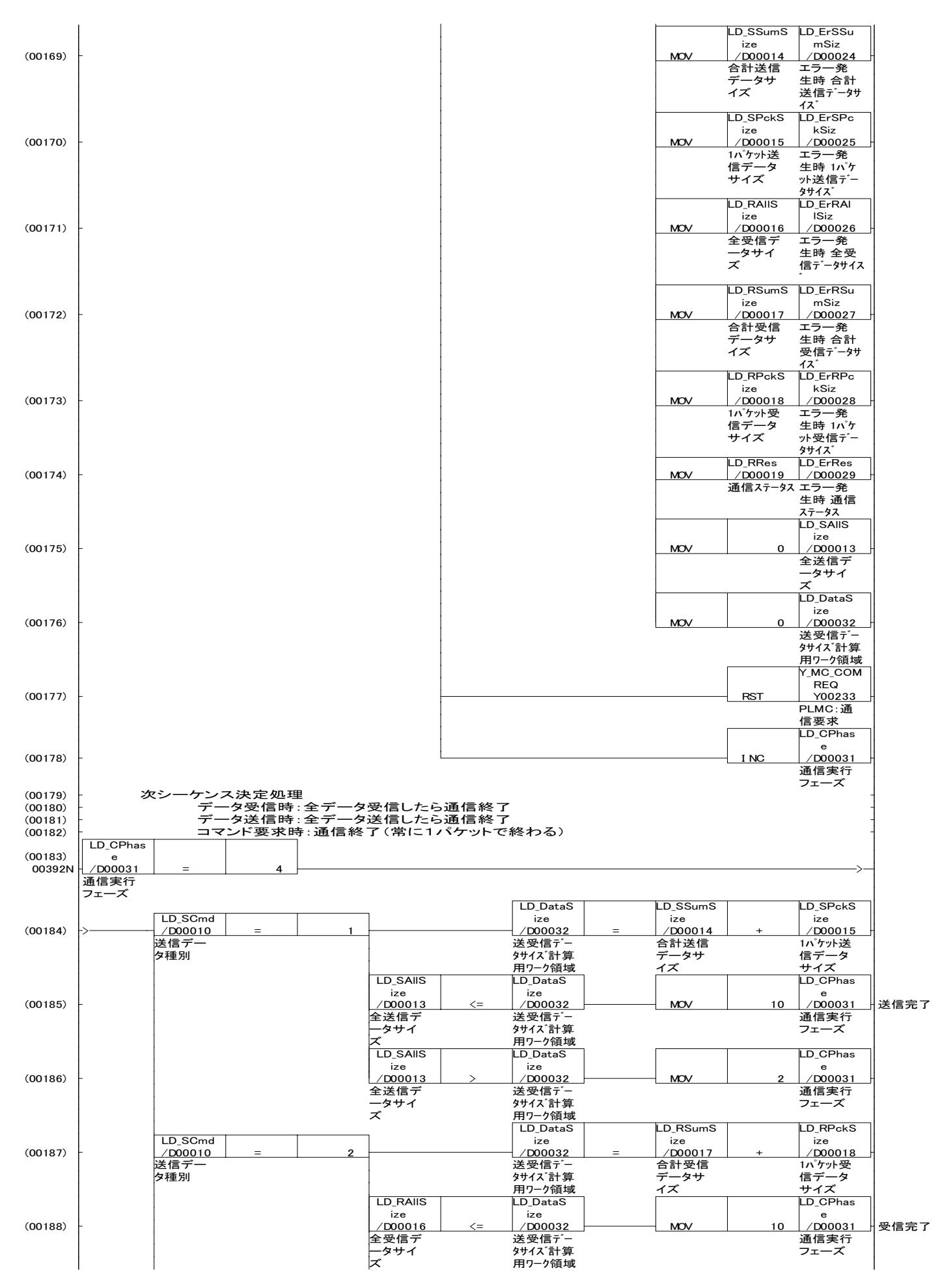

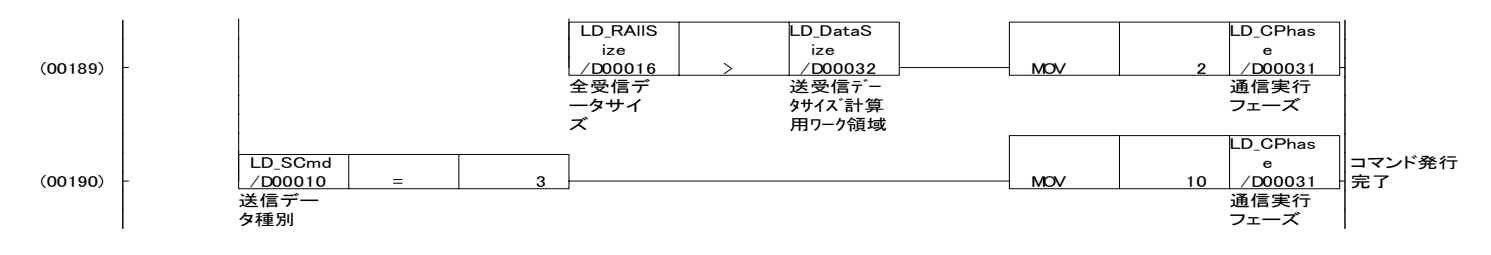

# デバイス一覧:COMMAIN

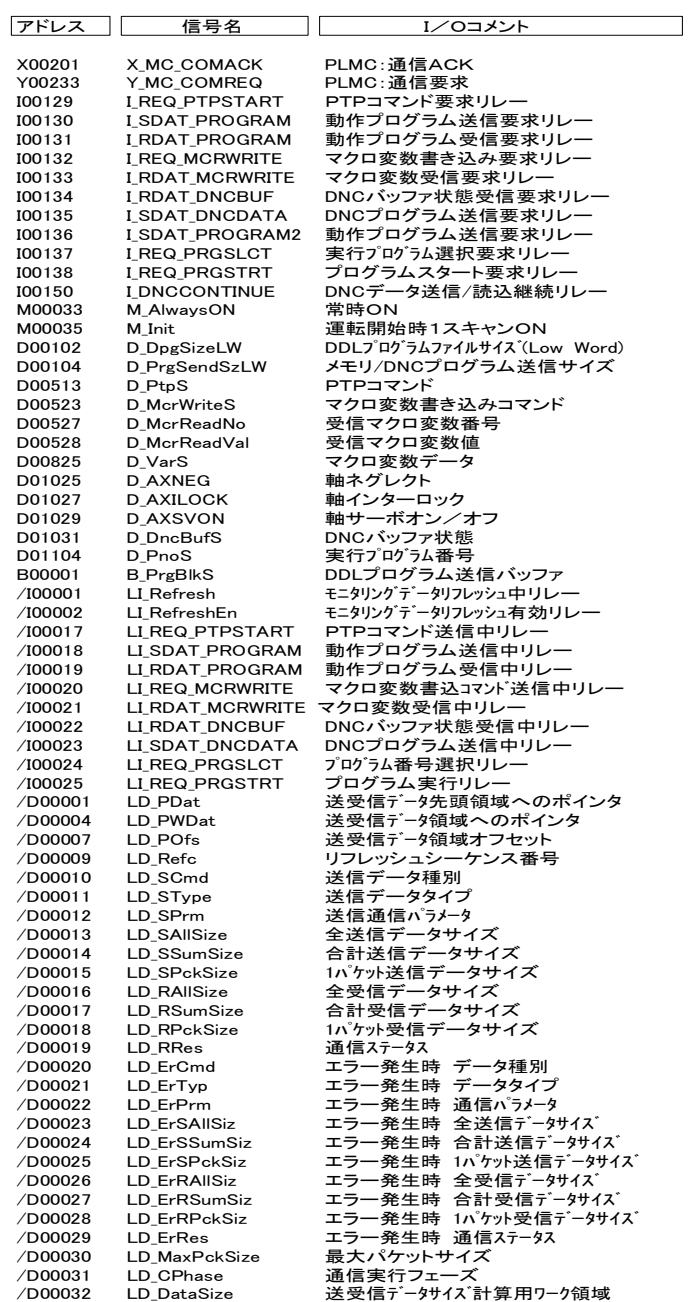

### 共通信号定義:SMPLLADD

 $\overline{\phantom{a}}$ 

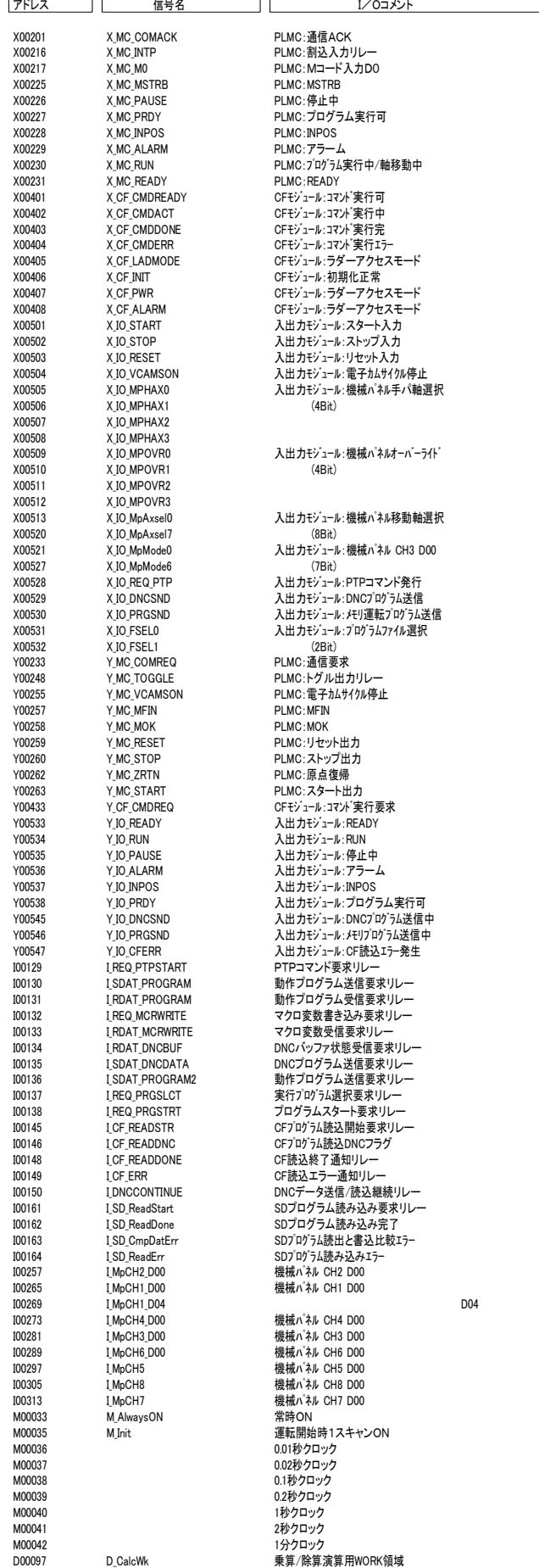

### 共通信号定義:SMPLLADD

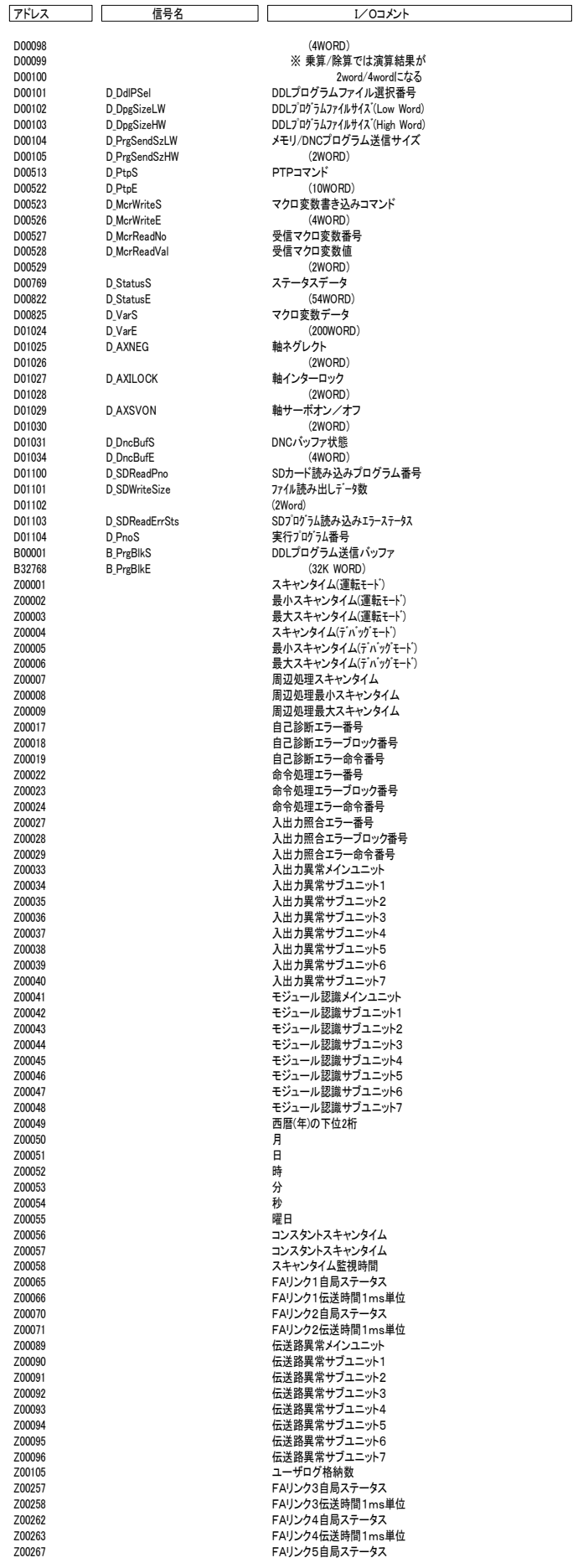

共通信号定義:SMPLLADD

 $\overline{\phantom{0}}$ 

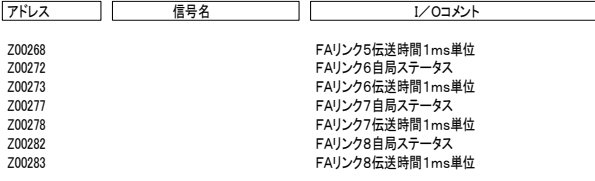